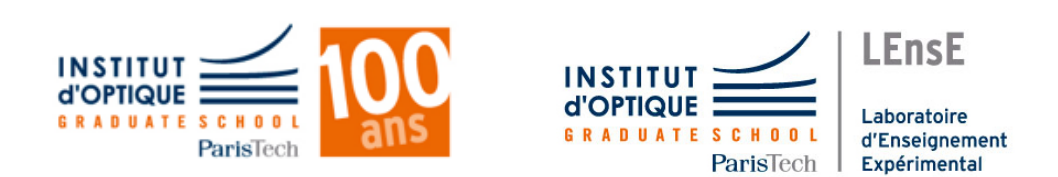

# ProTIS

## PROcédés de Traitement de l'Information et du Signal

Support de cours

Filtrage numérique

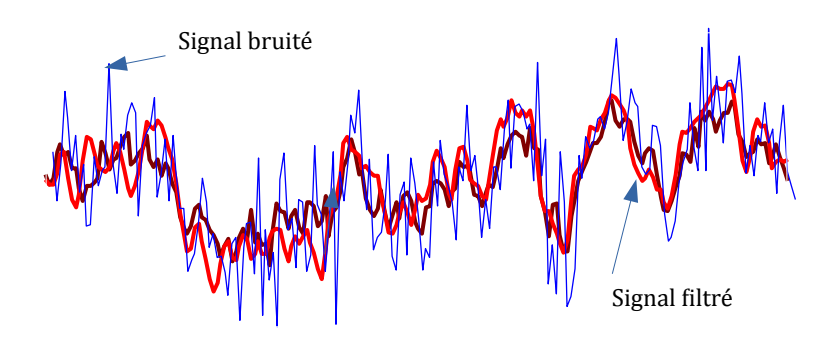

Cycle Ingénieur - 2ème année - Palaiseau Version janvier 2017 Année 2016-2017

Fabienne BERNARD

# **Table des matières**

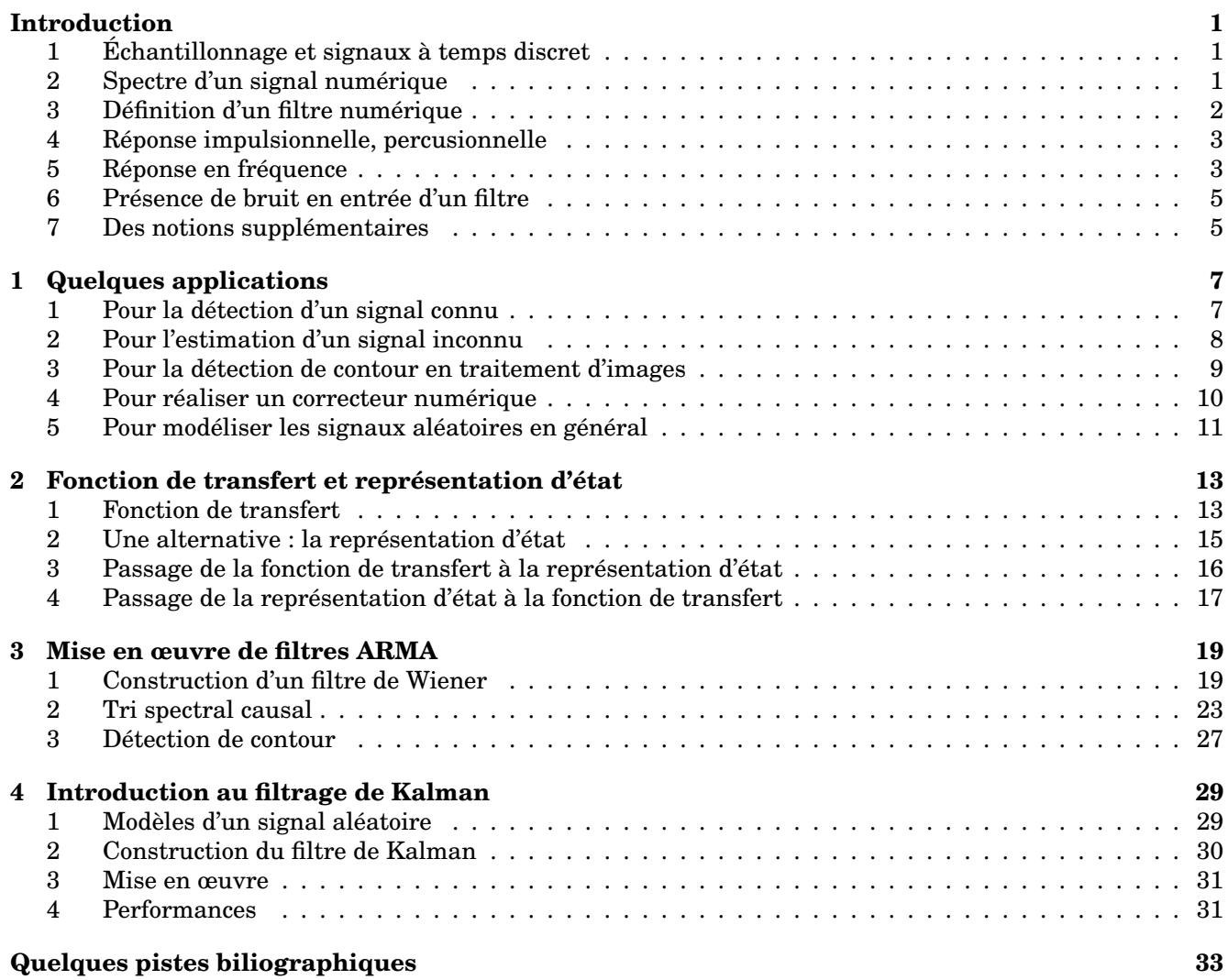

# **Introduction**

#### <span id="page-4-0"></span>**Thèmes traités dans ce cours**

L'objet de ce cours est de présenter les outils mathématiques et les méthodes d'analyses des algorithmes **linéaires** de traitement du signal. En effet, mettre en œuvre un traitement d'estimation, de détection sur des données expérimentales peut dans beaucoup d'applications être réalisé par un algorithme linéaire.

Des traitements peuvent être réalisés par des composants analogiques (électroniques pour les signaux, optiques pour les images). Les techniques numériques de traitement fournissent toutefois beaucoup de possibilités, une facilité de mise en œuvre et de réglage qui leur permettent de supplanter ces filtrages analogiques.

Avant de définir dans ce chapitre ce qu'est précisément un filtre numérique, il est nécessaire de bien définir comment est modélisé un signal numérique. Ce chapitre est aussi l'occasion de rappeler le phénomène de repliement spectral que l'on rencontre lors de tout échantillonnage. Enfin, on rappelle les notions utiles au filtrage de signaux aléatoires dans le dernier paragraphe. Les notions de ce chapitre ont déjà été abordées au cours de la première année de formation du cycle ingénieur dans les enseignements de *Mathématiques et Signal* et de *Traitement du Signal et Automatique*.

## <span id="page-4-1"></span>**1 Échantillonnage et signaux à temps discret**

Un signal *s<sup>D</sup>* traité par un ordinateur (ou tout dispositif numérique) est modélisé par une suite de nombres réels *sD*[*n*] indicée par le pas de calcul *n.* Ce signal peut provenir de l'échantillonnage d'un signal à temps continu, c'est à dire que l'on peut écrire :

$$
s_D[n] = s(nT_e)
$$

où *s*(*t*) est un signal analogique décrivant l'évolution temporelle d'une grandeur physique (le plus souvent une tension) et *T<sup>e</sup>* est la période d'échantillonnage. Les convertisseurs analogique-numériques sont les dispositifs électroniques qui permettent d'obtenir de tels signaux.

Une image numérique est une matrice *I*[*i, j*] dont chaque composante correspond à un pixel de l'image. Elle peut provenir d'un échantillonnage spatial d'une scène réelle par une caméra matricielle :

$$
I_N[i, j] = I(i\Delta x, j\Delta y)
$$

où *I*(*x, y*) est l'intensité lumineuse selon les axes vertical et horizontal et  $\Delta x$ ,  $\Delta y$  sont les pas horizontal et vertical entre les pixels.

Ces modèles très simples d'échantillonnage sont souvent insuffisants, en particulier :

— Une conversion analogique-numérique ne fournit qu'une version quantifiée de la grandeur réelle. La présence d'un pas de quantification *q* dans la conversion analogique numérique est modélisée par un bruit de quantification sur le signal échantillonné, soit :

$$
s_D[n] = s(nT_e) + b_q[n]
$$

où le bruit *bq*[*n*] est un bruit blanc centré uniformément réparti de variance  $q^2\over 12$ . Ce phénomène se retrouve aussi dans les images numériques issues de capteurs.

— Les images numériques issues d'un capteur matriciel ne peuvent souvent être considérées comme des échantillons ponctuels. Le signal reçu par le pixel correspond à l'intégration de l'image sur toute la surface du pixel, soit :

$$
I_N[i,j] = \int_{pixel} I(x - i\Delta x, y - i\Delta y) dx dy
$$

## <span id="page-4-2"></span>**2 Spectre d'un signal numérique**

Les composantes spectrales d'un signal numérique sont données par la transformée de Fourier à Temps Discret (TFTD) qui associe à toute série réelle  $x_D[n]$ ,  $n \in \mathbb{N}$  telle que  $\sum |x_D[n]|^2 < \infty$  la fonction complexe  $\widetilde{x_D}$  de la variable réelle  $\nu$  :

$$
\widetilde{x}_D(\nu) = \sum_{n \in \mathbb{N}} x_D[n] e^{-j2\pi\nu n}
$$

La transformée inverse s'écrit :

$$
x_D[n] = \int_0^1 \widetilde{x}_D(\nu) e^{j2\pi\nu n} d\nu
$$

Cette transformée de Fourier est périodique de période 1.  $\nu$  est une *fréquence réduite*, sans unité.

#### **2.1 Signal échantillonné**

Soit un signal *xD*[*n*] issu d'un échantillonnage temporel d'un signal continu *x*(*t*) avec une fréquence d'échantillonnage *F<sup>e</sup>* (en Hz).

$$
x_D[n] = x(nT_e)
$$

où  $T_e = \frac{1}{F_e}$  est la période d'échantillonnage. Son spectre est celui du signal initial  $\widetilde{x}$  "périodisé"

$$
\widetilde{x}_D(\nu) = \frac{1}{T_e} \sum_{k \in \mathbb{N}} \widetilde{x} (\nu F_e - kF_e)
$$

La fréquence réduite  $\nu$  représente une fraction de la  $\text{fr\'equence d'\'echantillonnage } \nu = \frac{f \text{ en } \text{Hz}}{F_e}.$ 

Le spectre du signal échantillonné peut présenter un *repliement de spectre* si la fréquence d'échantillonnage n'est pas suffisante c'est à dire si elle est inférieure à  $2f_{\text{max}}$  où  $f_{\text{max}}$  est la fréquence maximale des composantes spectrales de *x*(*t*)*.*

**Théorème d'échantillonnage** En effet, soit le signal échantillonné idéal (représentation à temps continu du signal à temps discret à l'aide des distributions) :

$$
x^*(t) = \sum_{n \in \mathbb{N}} x(nTe)\delta(t - nT_e) = x(t) \cdot \sum_{n \in \mathbb{N}} \delta(t - nT_e)^\text{sp6}
$$

Le spectre de ce signal est identique à celui du signal  $x_D[n]$  à un coefficient d'échelle près car :

$$
\widetilde{x^*}(f) = \int x^*(t)e^{-j2\pi ft}dt
$$
  
\n
$$
= \sum_{n \in \mathbb{N}} x(nTe) \int \delta(t - nT_e) e^{-j2\pi ft}dt
$$
  
\n
$$
= \sum_{n \in \mathbb{N}} x(nTe)e^{-j2\pi fnT_e} = \widetilde{x}_D(fTe)
$$

Or ce signal échantillonné idéal étant le produit de *x*(*t*) avec un peigne de Dirac de pas *Te*, sa transformée de Fourier s'écrit comme un produit de convolution :

$$
x^*(t) = x(t).\Psi_{T_e}(t)
$$
  
\n
$$
\widetilde{x^*}(f) = \left(\widetilde{x} * \widetilde{\Psi}_{T_e}\right)(f)
$$
  
\n
$$
= \left(\widetilde{x} * \frac{1}{T_e} \Psi_{\frac{1}{T_e}}\right)(f)
$$
  
\n
$$
= \frac{1}{T_e} \sum_{k \in \mathbb{N}} \left(\widetilde{x} * \delta_{\frac{k}{T_e}}\right)(f)
$$
  
\n
$$
= \frac{1}{T_e} \sum_{k \in \mathbb{N}} \widetilde{x}\left(f - \frac{k}{T_e}\right)
$$

Et donc finalement le spectre du signal discret

$$
\widetilde{x}_D(\nu) = \frac{1}{T_e} \sum_{k \in \mathbb{N}} \widetilde{x} \left( \frac{\nu}{T_e} - \frac{k}{T_e} \right)
$$

#### **2.2 Transformées de Fourier**

On rappelle les différentes définitions de Transformée de Fourier dans les figures [1](#page-5-1) à [4.](#page-5-2)

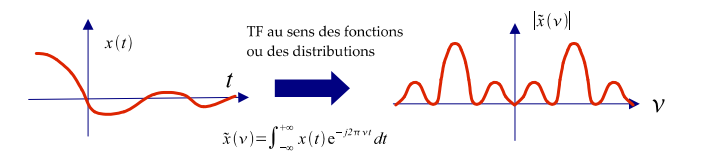

<span id="page-5-1"></span>FIGURE 1 – Le spectre d'un signal réel à temps continu est à symétrie hermitienne (Module pair, phase impaire)

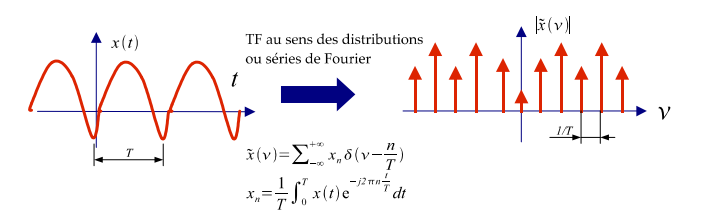

FIGURE 2 – Le spectre d'un signal périodique est un ectre de raies

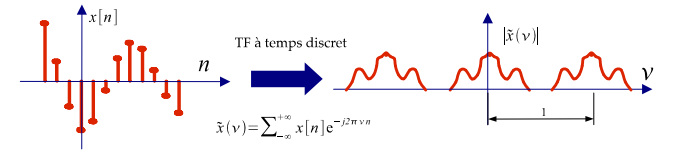

FIGURE 3 – Le spectre d'un signal discret est continu et périodique

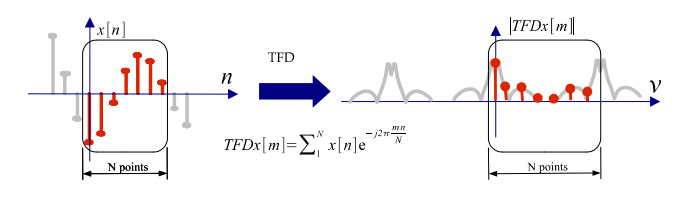

<span id="page-5-2"></span>FIGURE 4 – La TFD est une version échantillonnée de la TFTD du signal tronqué.

## <span id="page-5-0"></span>**3 Définition d'un filtre numérique**

**Filtre numérique** programme informatique dont le lien entre les données d'entrée  $e[n]_{n=0,1,2}$ , et les données de sortie *s* [*n*] est une opération linéaire du type :

$$
s[k] = \sum_{i=-m}^{m} \alpha_i e[k-i] + \sum_{j=-n}^{n} \beta_j s[k-j]
$$

Le premier terme est appelé terme à moyenne mobile (MA : *mobile average*) et le deuxième, terme auto-régressif (AR : *Auto-regressive*). On parle aussi de filtre ARMA.

**Causalité** Si les signaux *e* et *s* sont des versions échantillonnées de signaux variant dans le temps  $s[k] = s(kTe)$  la causalité est essentielle, on ne peut pas réaliser des dispositifs où *s*[*k*] dépend de *s*[*n*] ou de *e*[*n*] avec *n>k* ! Un filtre numérique causal s'écrit donc :

<span id="page-6-3"></span>
$$
s[k] = \sum_{i=0}^{m} \alpha_i e[k-i] + \sum_{j=1}^{n} \beta_j s[k-j]
$$
 (1)

Ordre du filtre est  $\max(n, m + 1)$ , On peut le représenter schématiquement par la figure [5.](#page-6-2)

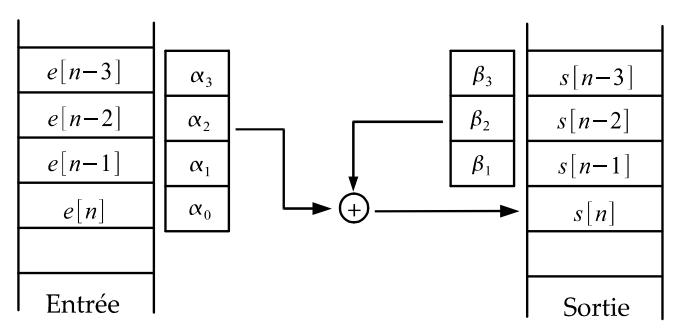

<span id="page-6-2"></span>FIGURE 5 – Représentation schématique d'un filtre numérique causal. A gauche moyenne mobile, à droite opération récursive ( "regressive").

**Cas du filtrage d'image** on parle aussi de filtre numérique pour des dispositifs qui réalisent une opération similaire à deux dimensions sur les pixels d'une image *E* [*x, y*] :

$$
S[x, y] = \sum_{i=-m}^{m} \sum_{j=-n}^{n} \alpha_{ij} E[x - i, y - j]
$$

$$
+ \sum_{i=-k}^{k} \sum_{j=-l}^{l} \beta_{ij} S[x - i, y - j]
$$

Les termes "régressifs" sont rarement présents en traitement d'image et l'algorithme de filtrage se réduit souvent à :

$$
S[x, y] = \sum_{i=-m}^{m} \sum_{j=-n}^{n} \alpha_{ij} E[x - i, y - j]
$$

Les coefficients  $\alpha_{ij}$  forment une matrice appelée  $\overline{\mathbf{5}}$ *noyau de convolution*.

## <span id="page-6-0"></span>**4 Réponse impulsionnelle, percusionnelle**

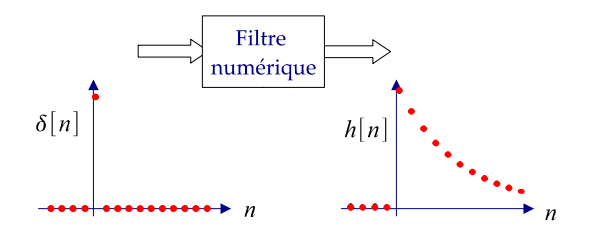

La réponse impulsionnelle d'un filtre numérique est la sortie *h*[*n*] pour une entrée impulsion :

$$
\delta[n] = 1 \text{ pour } n = 0
$$

$$
= 0 \text{ sinon}
$$

Cette fonction étant connue, on peut déterminer la sortie du filtre, quelle que soit l'entrée, par un produit de convolution à temps discret :

$$
s[k] = \sum_{i=-\infty}^{+\infty} h[i]e[k-i]
$$

Cette représentation par convolution est une alternative à l'équation [\(1\)](#page-6-3). On peut faire le lien entre les deux représentations en remarquant que la réponse impulsionnelle peut s'écrire :

$$
h[k] = \sum_{i=-m}^{m} \alpha_i \delta[k-i] + \sum_{j=1}^{n} \beta_j h[k-j]
$$

Dans le cas particulier important où les termes récursifs sont nuls, c'est à dire le cas où  $\forall j, \beta_j = 0$ , la réponse impulsionnelle se réduit aux coefficients de "moyenne mobile" :

$$
h[k] = \alpha_k \text{ si } k \leq m
$$

$$
= 0 \text{ sinon}
$$

**Filtrage d'images** La réponse percusionnelle est le terme utilisée pour les images. La définition est identique à deux dimensions.

La réponse percusionnelle est le résultat *h*[*n, k*] du filtrage numérique pour une image d'entrée 'impulsionnelle' :

$$
\delta[n,k] = 1 \text{ pour } n = k = 0
$$

$$
= 0 \text{ sinon}
$$

L'opération de filtrage s'écrit aussi selon un produit de convolution à deux dimensions :

$$
I_s[k,n] = \sum_{j=-\infty}^{+\infty} \sum_{i=-\infty}^{+\infty} h[i,j]I_e[k-i,n-j]
$$

#### <span id="page-6-1"></span>**5 Réponse en fréquence**

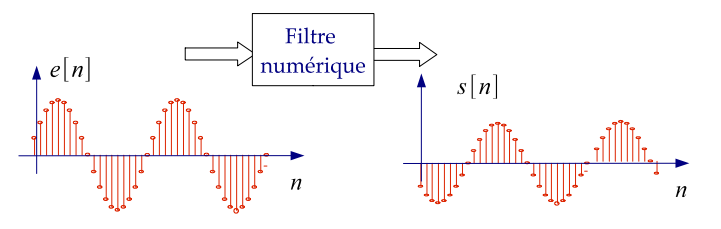

Comme pour filtre (électronique) analogique, le comportement fréquentiel d'un tel dispositif numérique est décrit par sa réponse en fréquence elle traduit le comportement du filtre (gain et déphasage)

pour des entrées harmoniques :mais attention, toute entrée sinusoïdale n'entraîne pas une sortie sinusoïdale de même fréquence ! Le phénomène de repliement spectral (aliasing) intervient dans un filtre numérique.

La réponse en fréquence d'un filtre numérique est la transformée de Fourier de la réponse impulsionnelle :

$$
\widetilde{h}(\nu) = \sum_{n \in \mathbb{Z}} h[n] e^{-j2\pi n\nu}
$$

Cette réponse en fréquence est périodique de période 1. Ceci traduit le fait que les fréquences réduites n'ont un sens que pour des valeurs inférieures à 0*,* 5. Dans le cas contraire, la période du signal est inférieure à 2 échantillons, pour lesquelles :

$$
A\cos(2\pi\nu n) = A\cos(2\pi(1-\nu)n)
$$

On peut s'en convaincre par le petit schéma suivant :

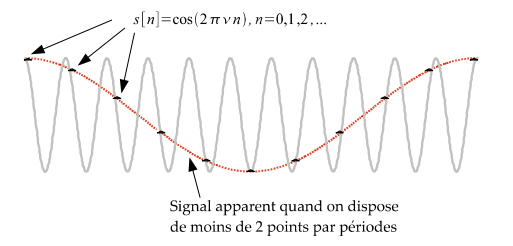

Cette notion de repliement spectral et les définitions des transformées de Fourier pour des signaux à temps discrets ont été traités dans le cours de Maths & Signal.

#### <span id="page-7-2"></span>**5.1 Exemple du dérivateur.**

Un dérivateur numérique est un filtre numérique très simple, dont la relation entrée- sortie est :

<span id="page-7-1"></span>
$$
s[n] = e[n] - e[n-1]
$$
 (2)

c'est un filtre à moyenne mobile ( $a_0 = 1, a_1 = -1$ ) sa **réponse impulsionnelle** est :

$$
h[0] = 1
$$
  
\n
$$
h[1] = -1
$$
  
\n
$$
h[n] = 0
$$
 pour tout  $n > 1$ 

et **sa réponse en fréquence** :

$$
\widetilde{h}(\nu) = h[0]e^{-j2\pi 0\nu} + h[1]e^{-j2\pi 1\nu}
$$
\n
$$
= 1 - e^{-j2\pi\nu}
$$
\n
$$
= e^{-j\pi\nu} (e^{j\pi\nu} - e^{-j\pi\nu})
$$
\n
$$
= 2je^{-j\pi\nu} \sin(j\pi\nu)
$$

La représentation graphique de cette fonction est donnée sur la figure [6](#page-7-0) :

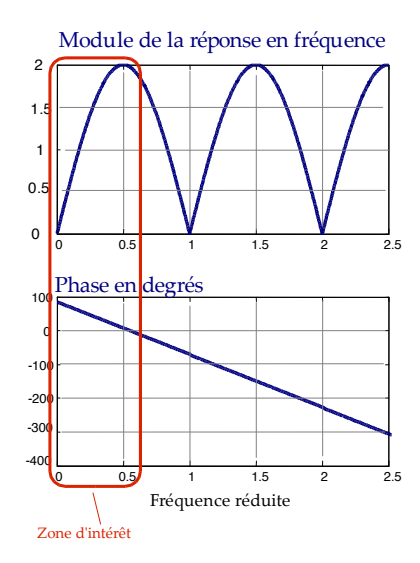

<span id="page-7-0"></span>FIGURE 6 – Allure de la réponse en fréquence d'un dérivateur numérique.

Ces courbes mises en échelle logarithmique donnent l'équivalent des diagrammes de Bode pour les filtres analogiques :

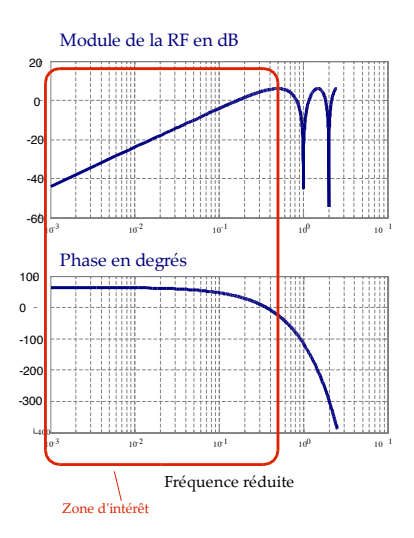

FIGURE 7 – Allure de la réponse en fréquence d'un dérivateur numérique. Echelles des diagrammes de Bode.

Ces diagrammes, au moins pour des valeurs de fréquence réduite assez basses, sont très proches de ceux obtenus pour un dérivateur analogique. La réponse en fréquence d'un dérivateur analogique est en effet  $h(\nu) = j2\pi \frac{\nu}{\nu_0}$  soit un module qui croît de +20dB*/*décade et une phase de 90*.*

**Remarque** On peut retrouver l'expression de la réponse en fréquence en calculant la réponse à un signal harmonique. Si *e*[*n*] =  $A\cos(2\pi\nu_0 n) = \text{Re}[A\exp(j2\pi\nu_0 n)],$  le signal de

sortie est, d'après l'équation [\(2\)](#page-7-1) :

$$
s[n] = A \cos(2\pi\nu_0 n) - A \cos(2\pi\nu_0 (n-1))
$$
  
\n
$$
= A \text{Re} [\exp(j2\pi\nu_0 n) - \exp(j2\pi\nu_0 (n-1))]
$$
  
\n
$$
= A \text{Re} \left[\exp(j2\pi\nu_0 n) \underbrace{(1 - \exp(-j2\pi\nu_0))}_{\exp(-j\pi\nu_0)(2j\sin(\pi\nu_0))}\right]
$$
  
\n
$$
= A \text{Re} [\exp(j2\pi\nu_0 n - \Phi(\nu_0)) (2j\sin(\pi\nu_0))]
$$
  
\n
$$
= A \text{Re} [\exp(j2\pi\nu_0 n - \Phi(\nu_0) + \frac{\pi}{2}) (2\sin(\pi\nu_0))]
$$
  
\n
$$
= G(\nu_0) A \cos(2\pi\nu_0 n + \varphi(\nu_0))
$$

où l'atténuation en module est donnée par :

$$
G(\nu_0)=2\sin(\pi\nu_0)
$$

et le déphasage par :

$$
\varphi(\nu_0) = \frac{\pi}{2} - \Phi(\nu_0) = \frac{\pi}{2} - \pi\nu_0
$$

## <span id="page-8-0"></span>**6 Présence de bruit en entrée d'un filtre**

#### **6.1 Signal aléatoire à temps discret**

- **Un signal aléatoire** *b* [*n*] est une série dont chaque terme est une variable aléatoire. Un signal stationnaire forme une série identiquement distribuée c'est à dire que les densités de probabilité des éléments *b* [*n*] sont toutes identiques.
- **La fonction d'autocovariance** d'un signal aléatoire stationnaire  $b[n]$  est la fonction :

$$
\gamma_b [k] = \mathbf{E} [\delta b [n] \delta b [n-k]]
$$

où  $\delta b[n] = b[n] - \mathbf{E}[b[n]]$  est le signal centré. (Si le signal est à valeurs complexes  $\gamma_b$  [k] =  $\mathbf{E}\left[\delta b\left[n\right]\delta b^*\left[n-k\right]\right]$ 

**La densité spectrale de puissance** *DSP<sup>b</sup>* du signal aléatoire *b* est définie par :

$$
DSP_b(\nu) = \lim_{N \to \infty} \frac{1}{N} \mathbf{E}\left[\left|\widetilde{b_N}(\nu)\right|^2\right]
$$

où *b<sup>N</sup>* est le signal *b* tronqué sur *N* points.

**théorème de Wiener-Kintchine** La densité spectrale de puissance est par ailleurs la TFTD de la fonction d'autocovariance :

$$
DSP_b(\nu) = \widetilde{\gamma}_b(\nu) = \sum_{k=-\infty}^{+\infty} \gamma_b[k] e^{-j2\pi\nu k}
$$

C'est une fonction périodique de période 1. Pour un bruit blanc, la densité spectrale est constante  $\widetilde{\gamma}_b (\nu) = \sigma^2$  où  $\sigma^2$  est la variance du bruit

#### **6.2 Signal aléatoire échantillonné**

L'échantillonnage d'un bruit à temps continu, nécessite comme pour un signal déterministe, de prendre garde au repliement spectral. Le problème peut être assez aigu pour des bruits blancs c'est à dire de DSP constante sur une large bande spectrale. L'échantillonnage devra être précédé d'un filtrage passe-bas (analogique !) anti-repliement. La bande passante de ce filtre devra être inférieure à la moitié de fréquence d'échantillonnage.

)  $(2\sin(\pi\nu_0)^2)$  filtré par un filtre passe-bas idéal de bande par la faite  $\Delta f$  est un signal aléatoire  $b_{\Delta f}$  de variance : Un bruit blanc  $b(t)$  de DSP  $\tilde{\gamma}(\nu)$  constante égale à  $2^2$  filtré par un filtre passe-bas idéal de bande pas-

$$
\text{Var}\left[b_{\Delta f}(t)\right] = 2\sigma^2 \Delta f
$$

Le signal échantillonné à une fréquence  $F_e > 2\Delta f$ :

$$
b_d[n] = b_{\Delta f}(nT_e)
$$

est un signal aléatoire à temps discret dont la densité spectrale de puissance  $\widetilde{\gamma}_{b_d}(\nu)$  est celle du signal  $b_{\Delta f}$ "périodisée".

#### **6.3 Rappel du théorème des interférences**

Soit un signal aléatoire à temps discret *b<sup>e</sup>* [*n*] stationnaire. Sa fonction d'autocovariance est noté  $\gamma_{b}$  [k] et sa densité spectrale de puissance  $\widetilde{\gamma}_{b_e}(\nu)$ .

Ce signal est placé en entrée du filtre numérique de réponse impulsionnelle *h*[*k*]. Le signal résultant est un signal aléatoire *b<sup>s</sup>* [*k*] et ses propretés statistiques sont liées à celle de *b<sup>e</sup>* par :

$$
\gamma_{b_s b_e} [k] = \mathbf{E} [\delta b_s [n] \delta b_e [n - k]] = (h * \gamma_{b_e}) [k]
$$
  

$$
\widetilde{\gamma}_{b_s b_e} (\nu) = \widetilde{h} (\nu) \widetilde{\gamma}_{b_e} (\nu)
$$
  

$$
\widetilde{\gamma}_{b_s} (\nu) = |\widetilde{h} (\nu)|^2 \widetilde{\gamma}_{b_e} (\nu)
$$

#### <span id="page-8-1"></span>**7 Des notions supplémentaires**

Dans le chapitre [2](#page-16-0) sera définie la fonction de transfert d'un filtre numérique, utilisant l'outil mathématique de la transformée en Z ainsi que la représentation d'état. Cette dernière notion n'a pas été abordée en première année du cycle ingénieur (contrairement à la fonction de transfert).

#### *INTRODUCTION*

## **Chapitre 1**

# **Quelques applications**

<span id="page-10-0"></span>Quels sont les objectifs d'un dispositif de filtrage ? Ce chapitre fournit quelques applications typiques. Les buts et les performances recherchés ne sont pas identiques selon les applications. Leur point commun est la recherche d'un procédé linéaire de traitement pour résoudre le problème posé.

## <span id="page-10-1"></span>**1 Pour la détection d'un signal connu**

Dans les applications de type Radar, Lidar etc. mais aussi en traitement d'image, le filtrage a pour but de mettre en évidence la présence ou l'absence d'un signal connu (ou d'une forme connue dans le cas d'une image). C'est la problématique du **filtrage adapté.**

On rappelle le problème (type écho radar) de détection d'une impulsion noyée dans un bruit. L'impulsion (connue) est notée *y* et on dispose d'une mesure  $e = y + b$  où *b* est un bruit, modélisé donc par un signal aléatoire. On se propose de filtrer le signal *e* afin d'obtenir un meilleur rapport signal à bruit. Comment choisir le filtre ?

On note *h* la réponse impulsionnelle du filtre que l'on recherche.  $s = h * e$  est le signal de sortie qui peut être décomposé selon :

$$
s = \underbrace{h*y}_{y_s} + \underbrace{h*b}_{b_s}
$$

où *y<sup>s</sup>* est le signal filtré, *b<sup>s</sup>* est le bruit filtré.

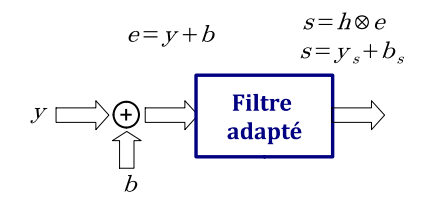

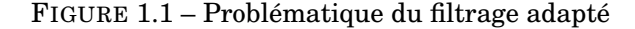

Les RSB instantanés en entrée et en sortie du filtre

sont définis par :

$$
\begin{array}{rcl} \text{RSB}_e [k] & = & \frac{|y[k]|^2}{P_b} \\ \text{RSB}_s [k] & = & \frac{|y_s[k]|^2}{P_{b_s}} \end{array}
$$

où  $P_b$  est la variance du bruit  $b$  et  $P_b$ <sub>s</sub> est celle du bruit *bs.*

**L'objectif du filtre adapté est de maximiser le rapport signal à bruit instantané en sortie :**

**déterminer** *h* **tel que**  $RSB_s(k_0) = \frac{|y_s[k_0]|^2}{P_k}$  $\frac{s[K_0]|}{P_{b_s}}$  soit **maximal en un pas de calcul** *k*<sup>0</sup> **arbitraire.**

#### **1.1 Réponse en fréquence du filtre adapté**

On peut réécrire le RSB en fonction des composantes spectrales des signaux :

$$
RSBs(k0) = \frac{\left| \int_0^1 \widetilde{y}_s(\nu) e^{j2\pi\nu k_0} d\nu \right|^2}{\int \widetilde{\gamma}_{b_s}(\nu) d\nu}
$$

où  $\widetilde{\gamma}_{b_s}$  est la densité spectrale de puissance du bruit *bs.* L'effet du filtrage intervient à la fois sur *y<sup>s</sup>* et sur  $b<sub>s</sub>$  par :

$$
\widetilde{y}_s(\nu) = \widetilde{h}(\nu)\widetilde{y}(\nu) \n\widetilde{\gamma}_{b_s}(\nu) = \widetilde{h}(\nu)\widetilde{h}^*(\nu)\widetilde{\gamma}_{b}(\nu)
$$

où  $\widetilde{\gamma}_b(\nu)$  est la densité spectrale de puissance du bruit initial. Il faut donc choisir *h* tel que :

$$
RSB_s(k_0) = \frac{\left| \int \widetilde{h}(\nu) \widetilde{y}(\nu) e^{j2\pi\nu k_0} d\nu \right|^2}{\int \widetilde{h}(\nu) \widetilde{h}^*(\nu) \widetilde{\gamma}_b(\nu) d\nu}
$$

soit maximal.

#### **1.2 Filtrage adapté en bruit blanc**

Dans le cas où le bruit est blanc, c'est à dire quand on peut écrire :

 $\widetilde{\gamma}_b(\nu) = \sigma_b^2$ 

Le ratio à optimiser se simplifie selon :

$$
RSBs(k0) = \frac{\left| \int \widetilde{h}(\nu) \widetilde{y}(\nu) e^{j2\pi\nu k_0} d\nu \right|^2}{\sigma_b^2 \int \widetilde{h}(\nu) \widetilde{h}^*(\nu) d\nu}
$$

On peut identifier dans l'expression précédente au numérateur un produit scalaire ( $\langle a|b \rangle = \int a(x)b^{*}(x)$ *dx*) et au dénominateur le carré d'une norme :

$$
RSBs(k0) = \frac{|\langle a|b \rangle|^2}{\sigma_b^2 |\langle a|a \rangle|}
$$

 $\textbf{avec } a(\nu) = h(\nu) \textbf{ et } b^*(\nu) = \tilde{y}(\nu) e^{j2\pi\nu k_0}.$ 

Le maximum est donc atteint lorsque  $a(\nu)$  =  $Kb(\nu)$ *, K*  $\in \mathbb{R}$  :

$$
\widetilde{h}\left(\nu\right) = K\widetilde{y}^*\left(\nu\right)e^{-j2\pi\nu k_0}
$$

Le filtre optimal admet donc pour réponse impulsionnelle le signal recherché décalé et inversé :

$$
h[k] = Ky[k_0 - k]
$$

On retrouve ici le **filtre adapté en bruit blanc** qui pour maximiser le RSB revient à réaliser une corrélation (pour  $k_0 = 0$ ) :

$$
s[n] = (h * e) [n] \text{ (convolution)}
$$
  
=  $K (y \circledast e) [n] \text{ (corrélation)}$ 

La figure suivante illustre ce résultat dans le cas d'un impulsion rectangulaire noyée dans un bruit blanc. Le signal de sortie est un signal triangulaire peu bruité.

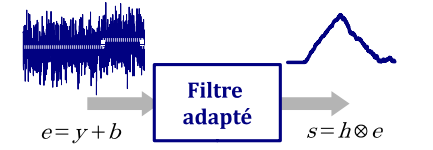

FIGURE 1.2 – Illustration du résultat du filtrage adapté dans le cas d'une impulsion rectangulaire noyée dans du bruit blanc.

## <span id="page-11-0"></span>**2 Pour l'estimation d'un signal inconnu**

#### **2.1 Rappel au sujet du filtrage de Wiener**

Le filtrage de Wiener vise à estimer un signal *y* contenant de l'information (que l'on ne connaît pas) noyé dans un bruit de fond *b*. à partir de la somme  $e = y + b$  de ces deux signaux aléatoires, on recherche le filtre *h* qui permette d'estimer au mieux le signal *y* à partir de *e* :

$$
\widehat{y} = s = h * e \approx y
$$

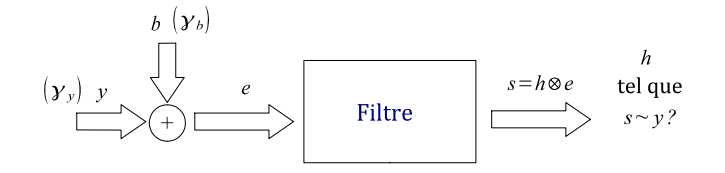

FIGURE 1.3 – Problématique du filtrage de Wiener.

Le filtre de Wiener est optimal au sens de l'erreur quadratique moyenne, c'est à dire, qu'à chaque instant,

$$
\mathbf{E}[(s-y)^2]
$$

est minimale.

#### **Equation de Wiener-Hopf**

N.Wiener en 1941 a donné une expression du filtre optimal dans le cas où on connaît les 3 corrélations statistiques décrivant les signaux, c'est à dire l'expression des fonctions

<span id="page-11-1"></span>
$$
\gamma_b[k] = \mathbf{E}[b[n]b[n-k]]
$$
  
\n
$$
\gamma_y[k] = \mathbf{E}[y[n]y[n-k]]
$$
  
\n
$$
\gamma_{by}[k] = \mathbf{E}[b[n]y[n-k]]
$$
\n(1.1)

ou de leur transformée de Fourier respective  $\tilde{\gamma}_b(\nu)$ ,  $\tilde{\gamma}_u(\nu)$  densités spectrales de puissance du bruit et du signal,  $\widetilde{\gamma}_{by}(\nu)$  densité spectrale conjointe. Les différents signaux aléatoires sont donc supposés stationnaires à l'ordre 2 pour que l'on puisse déterminer ces grandeurs.

L'optimalité est atteinte, par le principe d'orthogonalité, lorsque l'erreur d'estimation est décorrélée des mesures :

$$
\mathbf{E}[e[n]\varepsilon[n-k]]=0, \forall k\neq 0
$$

avec  $\varepsilon = s - y$ . En partant de cette condition, on obtient la relation entre les corrélations statistiques :

$$
\mathbf{E}[e[n]s[n-k]] = \mathbf{E}[e[n]y[n-k]], \forall k
$$
  

$$
\gamma_{es}[k] = \gamma_{ey}[k]
$$

or  $\gamma_{es}[k] = h * \gamma_e[k]$  donc la réponse impulsionnelle *h* optimale doit vérifier :

$$
(h * \gamma_e) [k] = \gamma_{ye}[k]
$$

qui est l'équation de Wiener-Hopf. Elle s'écrit aussi sur les densités spectrales de puissance et la réponse en fréquence du filtre :

$$
\widetilde{h}(\nu)\widetilde{\gamma}_e(\nu) = \widetilde{\gamma}_{ye}(\nu) \n\widetilde{h}(\nu) = \frac{\widetilde{\gamma}_{ye}(\nu)}{\widetilde{\gamma}_e(\nu)}
$$

Ces différentes intercorrélations s'expriment à partir des données (définitions [\(1.1\)](#page-11-1)) :

$$
\gamma_e = \gamma_b + \gamma_y + 2\gamma_{yb}
$$
  

$$
\gamma_{ye} = \gamma_y + \gamma_{yb}
$$

Donc à partir de la connaissance des 3 fonctions de corrélations décrivant le signal "informatif" et le bruit il est possible d'obtenir l'expression de la réponse en fréquence du meilleur filtre au sens de la minimisation de l'erreur quadratique moyenne. Il ne reste plus qu'à le fabriquer...ce qui n'est pas toujours possible ! Mais avant de se pencher sur les problèmes de réalisation de tels filtres, intéressons-nous à un cas particuliers.

#### **Cas particulier d'un signal et d'un bruit décorrélés**

Lorsque le signal informatif et le bruit de fond ne proviennent pas du même phénomène physique, les signaux aléatoires *y* et *b* sont indépendants et donc décorrélés :

$$
\gamma_{yb}[k] = 0, \forall k
$$

L'équation de Wiener-Hopf devient :

$$
\widetilde{h}(\nu) = \frac{\widetilde{\gamma}_y(\nu)}{\widetilde{\gamma}_y(\nu) + \widetilde{\gamma}_b(\nu)}
$$
\n
$$
= \frac{1}{1 + \frac{\widetilde{\gamma}_b(\nu)}{\widetilde{\gamma}_y(\nu)}}
$$

pour les fréquences où  $\widetilde{\gamma}_y(\nu)$  est non nul

On peut remarquer que :

- aux fréquences où le bruit est peu présent , c'est à dire pour les fréquences  $\nu$  telles que  $\widetilde{\gamma}_b(\nu) \ll$  $\widetilde{\gamma}_y(\nu)$ , le filtre optimal est "passant"  $h(\nu) \sim 1$ ,
- au contraire, là où le bruit est important, pour les fréquences  $\nu$  telles  $\widetilde{\gamma}_b(\nu) \gg \widetilde{\gamma}_u(\nu)$  le filtre  $\text{coupe } (h(\nu) \sim 0).$

#### **2.2 Tri spectral causal**

Le cas particulier du paragraphe précédent est un problème assez courant : le signal a des composantes spectrales dont le support est limité (par exemple de la voix entre 100 Hz et 10 kHz) et le bruit de fond est décorrélé du signal.

En pratique, on peut approcher le filtre optimal par un filtre simple (et causal) dont les propriétés spectrales sont proches de celles voulues. Les critères pour construire un tel filtre sous-optimal, peuvent s'écrire ainsi sur l'expression de la réponse en fré- $\mathbf q$ uence  $h$  :

$$
|\tilde{h}(\nu)| = 1
$$
"passant"  
aux fréquences  $\nu$  contenant du signal  

$$
|\tilde{h}(\nu)| = 0
$$
"coupe"  
les fréquences où il n'y a que du bruit.

On verra par la suite des critères supplémentaires sur la phase de cette réponse en fréquence peuvent être ajoutés.

#### **2.3 Filtrage de Kalman**

Le filtre de Kalman s'applique à la même problématique que le filtre de Wiener. La différence est que sa mise en œuvre est récursive, l'estimée *<sup>y</sup>*<sup>b</sup> est mise à jour à chaque pas de calcul. On parle d'estimation récursive. Le calcul de son expression s'appuie sur une méthode de description des signaux appelée la **représentation d'état** . Une introduction à cette approche est présentée au chapitre [2,](#page-16-0) le filtrage de Kalman fait l'objet du chapitre [4.](#page-32-0)

## <span id="page-12-0"></span>**3 Pour la détection de contour en traitement d'images**

Détecter le contour d'un objet dans une image peut être réalisé en partie par filtrage linéaire. Un contour dans une image est défini par la position de brusques changements de contraste. Ces changements peuvent être détectés par une recherche de maxima sur le gradient de l'image mais la présence de bruit peut rendre cette approche simple inefficace.

#### **3.1 Dérivation à 1D**

Considérons le problème simple à 1D d'un échelon perturbé par un bruit blanc :

$$
f[k] = \text{hea}[k - k_0] + b[k]
$$

On souhaite donner une estimée de la position  $k_0$ de l'échelon. L'allure d'un tel signal est représentée sur la figure [1.4.](#page-13-1) La version approchée de la dérivée (x2) simple  $g[k] = f[k+1] - f[k-1]$  d'un tel signal est une opération de filtrage  $g[k] = h_d * f[k]$  par un filtre de réponse impulsionnelle

$$
h_d[-1] = 1,h_d[1] = -1,h_d[n] = 0 \text{ si } n \notin \{-1, 1\}
$$

Le résultat obtenu pour le signal de la figure [1.4](#page-13-1) est perturbé par la dérivée du bruit.

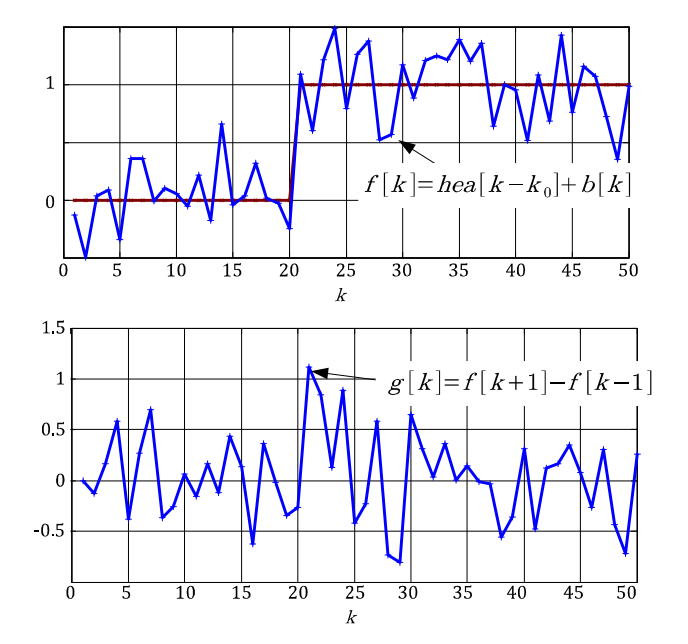

<span id="page-13-1"></span>FIGURE 1.4 – Détection d'un échelon bruité par dérivation.

Une opération de lissage peut précéder l'opération de dérivation pour éviter cet inconvénient. Ce lissage est réalisé par un filtre de réponse impulsionnelle *hl.* On obtient un procédé comprenant deux parties qui peuvent être regroupées en un seul filtre effectuant le lissage et la dérivation. Ce filtre a pour réponse impulsionnelle :

$$
h = h_d * h_l
$$

qui est la 'dérivée numérique' de la réponse impulsionnelle du filtre de lissage :

$$
h [k] = h_l [k+1] - h_l [k-1]
$$

Si le lissage est trop important, le signal échelon lui-même sera lissé et sa détection rendue impossible. Au contraire, si le lissage est insuffisant le bruit entraînera des mauvaises détections.

#### **3.2 Dérivation à 2D. Filtres de Prewitt et de Sobel**

Les filtres de Prewitt et de Sobel fournissent une approximation du gradient d'une image en appliquant successivement 2 filtres à une image *I*(*i, j*). Le premier détermine le gradient de l'image selon l'axe horizontal  $\Delta I_x(i, j)$  et le deuxième selon l'axe vertical  $\Delta I_{y}(i, j)$ . L'image  $\Delta I$  du gradient (en valeur absolue) est obtenue par la somme quadratique de ces deux résultats :

$$
\Delta I(i,j) = \sqrt{\Delta I_x^2(i,j) + \Delta I_y^2(i,j)}
$$

ou approchée par :

$$
\Delta I(i,j) = |\Delta I_x(i,j)| + |\Delta I_y(i,j)|
$$

Les matrices  $\Delta I_x$  et  $\Delta I_y$  sont obtenues par la convolution de la matrice *I* avec des matrices  $3 \times 3$  du type :

$$
G_x = \begin{pmatrix} 1 & 0 & -1 \\ c & 0 & -c \\ 1 & 0 & -1 \end{pmatrix}, G_y = \begin{pmatrix} 1 & c & 1 \\ 0 & 0 & 0 \\ -1 & -c & -1 \end{pmatrix}
$$

avec  $c = 1$  pour le filtre de Prewitt et  $c = 2$  pour le filtre de Sobel. Ces matrices réalisent un lissage de l'image dans un direction et le calcul de la dérivée dans la direction orthogonale. Ce lissage est rectangulaire (Prewitt) ou triangulaire (Sobel). L'image (du gradient ) obtenue doit encore être seuillée pour déterminer les contours.

L'exemple d'une image et de son gradient est donné sur la figure [1.5.](#page-13-2)

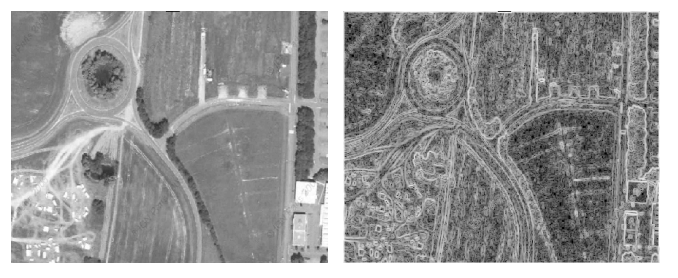

FIGURE 1.5 – Détection de contour par filtrage de Prewitt. L'image de droite est celle du gradient affiché sur une échelle logarithmique de niveaux de gris.

## <span id="page-13-2"></span><span id="page-13-0"></span>**4 Pour réaliser un correcteur numérique**

Une boucle d'asservissement échantillonnée contient un filtre numérique de correction. Le schéma de principe d'un tel asservissement est donné sur la figure [1.6.](#page-13-3)

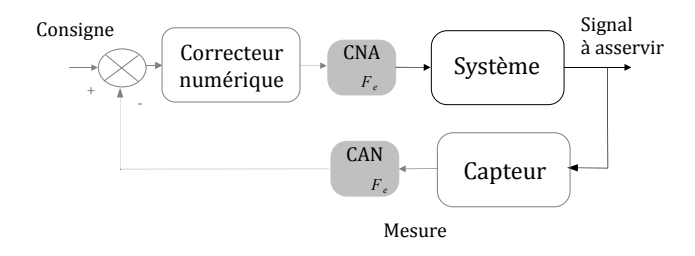

<span id="page-13-3"></span>FIGURE 1.6 – Principe d'un asservissement échantillonné. Les conversions numérique-analogique (CNA) et analogique-numérique (CAN) sont réalisées au rythme de la fréquence d'échantillonnage *Fe*.

Ce correcteur est conçu de manière à assurer à la boucle de bonnes performances en terme de :

- rapidité de réponse,
- précision,
- rejet de perturbation,
- stabilité.

Des algorithmes linéaires de correction sont utilisés dans beaucoup d'applications.

Des filtres de type Proportionnel, Intégrateur Dérivateur sont en particulier assez simples à concevoir. La relation entre l'entrée *e* et la sortie *s* est de la forme :

$$
\begin{array}{rcl} s[n] & = & s_1[n] + s_2[n] + s_3[n] \\ \text{avec} & & \left\{ \begin{array}{ll} \mathbf{P} : & s_1[n] = K\left(\frac{\tau_D + \tau_i}{\tau_i}\right)e[n] \\ \mathbf{I}: & s_2[n] = s_2[n-1] + \frac{K_i T_e}{\tau_i}e[n] \\ \mathbf{D}: & s_3[n] = K\frac{\tau_D}{T_e}\left(e[n] - e[n-1]\right) \end{array} \right. \end{array}
$$

où  $K, \, \tau_i$  et  $\tau_D$  désignent respectivement le gain de correction, la constante de temps d'intégration et la constante de temps de dérivation. *T<sup>e</sup>* désigne la période d'échantillonnage. Le réglage de ces différents paramètres a fait l'objet du cours d'Automatique de première année du cycle ingénieur.

D'autre part, des algorithmes linéaires de correction peuvent être conçus de manière récursive. Cette approche dérive du filtrage de Kalman. On parle alors de correction par **retour d'état** .

### <span id="page-14-0"></span>**5 Pour modéliser les signaux aléatoires en général**

Beaucoup de signaux aléatoires, parmi les signaux stationnaires et ergodiques peuvent être modélisés comme des bruits blancs filtrés. En effet, un signal aléatoire de densité spectrale de puissance  $\widetilde{\gamma}_y(\nu)$  peut être modélisé par un bruit blanc, filtré par un filtre de réponse en fréquence  $\widetilde{h}(\nu)$  telle que  $\left|\widetilde{h}(\nu)\right|^2=\alpha\widetilde{\gamma}_y(\nu)$  $\begin{array}{c} \hline \end{array}$  où  $\alpha$  est un paramètre de normalisation.

Cette approche a beaucoup d'intérêt en particulier pour l'estimation spectrale. En effet, plutôt qu'estimer directement la densité spectrale d'un signal aléatoire, il est parfois beaucoup plus simple et plus précis d'estimer les paramètres d'un tel filtre *h* de forme simple. On parle alors d'estimation spectrale par la méthode du modèle.

## **Chapitre 2**

# **Fonction de transfert et représentation d'état**

<span id="page-16-0"></span>Ce chapitre présente deux approches mathématiques différentes du filtrage à temps discret, en effet, un filtre numérique peut être défini par :

- 1. sa fonction de transfert. Elle est construite à l'aide de la transformée en Z. Cette fonction de transfert est en particulier utile pour définir facilement la stabilité d'un algorithme.
- 2. ou sa représentation d'état. C'est une approche matricielle qui est utile pour la définition des filtres adaptatifs en particulier le filtre de Kalman.

### <span id="page-16-1"></span>**1 Fonction de transfert**

#### **1.1 Motivations**

La notion de fonction de transfert :

- permet de réécrire la relation entrée/sortie sous forme d'un quotient de fonctions polynômiales,
- est plus pertinente que la réponse en fréquence qui est périodique,
- fournit un outil pour la définition de la stabilité (comme pour les filtres analogiques).

Pour les dispositifs à temps discret l'outil mathématique permettant de définir une telle fonction de transfert est la transformée en Z.

#### **1.2 Définitions et propriétés de la Transformée en Z**

#### **Définition**

La transformée en Z associe à un signal *x*[*n*] à temps discret une fonction de la variable complexe  $\hat{x}(z)$ , selon l'expression :

$$
x: \mathbb{Z} \mapsto \mathbb{R} \xrightarrow{\mathbf{TZ}} \hat{x}: \mathbb{C} \mapsto \mathbb{C}
$$

$$
\forall z \in \mathcal{D}, \ \hat{x}(z) = \sum_{n \in \mathbb{Z}} x[n] z^{-n}
$$

à noter que la borne inférieure de la somme peut être ramenée à 0 si l'on ne considère que des signaux causaux.

**Condition d'existence** : Pour tout signal *x*[*n*] causal, on peut définir une transformée en Z au moins sur un domaine de définition *D* restreint. En effet, une condition nécessaire pour que la somme converge est que :

$$
\left|x\left[n\right]z^{-n}\right| \stackrel{n\mapsto +\infty}{\rightarrow} 0
$$

Ceci entraîne donc une condition sur le module de *z*. Le domaine de définition de la transformée en Z est donc une zone du plan complexe délimitée par des cercles centrés sur O, on parle d'**anneaux de convergence**.

#### **Exemples**

1. La transformée en Z du signal :

$$
x_1[k] = \delta[k] = \begin{cases} 1 \text{ pour } k = 0\\ 0 \text{ sinon} \end{cases}
$$

est la fonction définie sur l'ensemble du plan complexe  $\widehat{x_1}(z)=1$ 

2.  $x_2[k]$  est le signal échelon :

$$
x_2[k] = \text{hea}[k] = \left\{ \begin{array}{c} 1 \text{ pour } k \geqslant 0\\ 0 \text{ sinon} \end{array} \right.
$$

Sa transformée en Z est la somme des termes d'un suite géométrique :

$$
\widehat{x_2}(z) = \sum_{n \ge 0} z^{-n} = \lim_{n \to \infty} \frac{1 - (z^{-1})^n}{1 - z^{-1}} = \frac{1}{1 - z^{-1}}
$$

elle n'est définie que si *|z| >* 1*.* Son domaine de définition *D* :

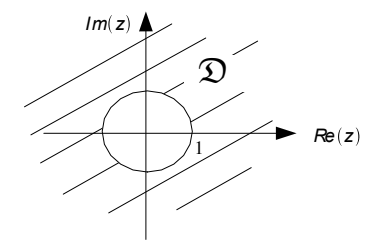

3. La transformée en Z de la fonction exponentielle **1.3 Fonction de transfert d'un filtre** causale  $x_3[k]=e^{-ak}$ hea $[k]$  se calcule de la même manière :

$$
\widehat{x_3}(z) = \sum_{n\geqslant 0} e^{-an} z^{-n}
$$

$$
= \lim_{n\to\infty} \frac{1 - (e^{-a} z^{-1})^n}{1 - e^{-a} z^{-1}}
$$

$$
= \frac{1}{1 - e^{-a} z^{-1}}
$$

et sa condition d'existence est  $|z| > |e^{-a}|$  le domaine de définition est selon le signe du réel *a* :

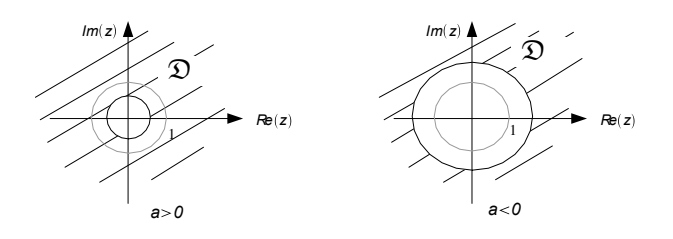

#### **Lien avec la représentation de Fourier**

D'après la définition, si le cercle unité est dans le domaine de définition :

$$
\widetilde{x}(\nu) = \widehat{x} (z = e^{j2\pi\nu}), \forall \nu
$$

Dans l'exemple 3 du paragraphe précédent qui concerne un signal exponentiel la transformée de Fourier n'existe que pour un signal qui tend vers 0, soit pour des valeurs de *a >* 0. Dans ce cas, on retrouve bien que :

$$
\widehat{x_3}(z = e^{j2\pi\nu}) = \frac{1}{1 - e^{-a}e^{-j2\pi\nu}}
$$

$$
= \frac{e^a}{e^a - e^{-j2\pi\nu}} = \widetilde{x_3}(\nu)
$$

Par contre si *a <* 0, le cercle unité n'est pas dans le domaine de définition et la TF n'existe pas.

#### **Propriétés**

— **Linéarité** : D'après la linéarité de l'intégration, on obtient facilement que :

$$
\forall (\alpha, \beta) \in \mathbb{C}^2, \mathbf{TZ}[\alpha x[n] + \beta y[n]] = \alpha \hat{x}(z) + \beta \hat{y}(z)
$$

— **Convolution** : on retrouve la propriété déjà connue pour la transformée de Fourier et la transformée de Laplace :

$$
\mathbf{TZ}[x[n] * y[n]] = \widehat{x}(z) \widehat{y}(z)
$$

— **Retard** : La Transformée en Z d'un signal retardé s'exprime en fonction de la transformée en Z du signal initial par :

$$
\mathbf{TZ}[x[n-k]] = z^{-k}\widehat{x}(z)
$$

Cette dernière propriété est très importante, c'est sur elle que repose tout l'intérêt de la transformée en Z pour l'étude des filtres numériques.

## **numérique**

#### **Définition**

La fonction de transfert d'un filtre numérique est la transformée en Z de sa réponse impulsionnelle :

$$
T(z) = \mathbf{TZ}[h[n]] = \widehat{h}(z) = \frac{\widehat{s}(z)}{\widehat{e}(z)}
$$

Dans le cas général d'un filtre ARMA, on part de l'équation [\(1\)](#page-6-3) on écrit la TZ de chaque terme :

$$
\mathbf{TZ}\left[s[k]\right] = \mathbf{TZ} \left[\sum_{i=0}^{m} \alpha_i e \left[k - i\right]\right] + \mathbf{TZ} \left[\sum_{j=1}^{n} \beta_j s \left[k - i\right]\right]
$$

$$
\hat{s}(z) = \sum_{i=0}^{m} \alpha_i \mathbf{TZ}\left[e\left[k - i\right]\right] + \sum_{j=1}^{n} \beta_j \mathbf{TZ}\left[s\left[k - j\right]\right]
$$

$$
\hat{s}(z) = \sum_{i=0}^{m} \alpha_i z^{-i} \hat{e}(z) + \sum_{j=1}^{n} \beta_j z^{-j} \hat{s}(z)
$$

et finalement, la fonction de transfert s'exprime selon :

$$
T(z) = \frac{\sum_{i=0}^{m} \alpha_i z^{-i}}{1 - \sum_{j=1}^{n} \beta_j z^{-j}}
$$

ou de façon alternative (afin de n'avoir que des puissances positives de *z*) :

$$
T(z) = \frac{\sum_{i=0}^{m} \alpha_i z^{n-i}}{z^n - \sum_{j=1}^{n} \beta_j z^{n-j}} \text{ ou } \frac{\sum_{i=0}^{m} \alpha_i z^{m-i}}{z^m - \sum_{j=1}^{n} \beta_j z^{m-j}}
$$

l'ordre de la fonction de transfert est max(*n, m* + 1).

#### **Exemples**

1. Le dérivateur (paragraphe [5.1](#page-7-2) page [4\)](#page-7-2) dont la relation entrée/sortie est :

$$
s[n] = e[n] - e[n-1]
$$

(a) admet pour fonction de transfert

$$
T_D(z) = 1 - z^{-1}
$$

car la relation entrée/sortie peut être réécrite à l'aide des transformées en Z :

$$
\begin{array}{rcl}\n\widehat{s}(z) & = & \widehat{e}(z) - z^{-1}\widehat{e}(z) \\
& = & \left(1 - z^{-1}\right)\widehat{e}(z)\n\end{array}
$$

(b) la réponse en fréquence peut être retrouvée en remplaçant *z* par  $e^{j2\pi\nu}$  :

$$
\widetilde{h}(\nu) = 1 - e^{-j2\pi\nu} = 2j e^{-j\pi\nu} \sin(j\pi\nu)
$$

2. Une opération "d'intégration" sera donc l'inverse de la précédente :

$$
T_I(z) = \frac{1}{1 - z^{-1}}
$$

et correspond à la relation entrée/sortie :

$$
s[n] = s[n-1] + e[n]
$$

3. Le filtre numérique de fonction de transfert :

$$
T_1(z) = K \frac{1 - z_1}{z - z_1}, z_1 \in \mathbb{R}
$$

est un filtre passe-bas du premier ordre. En effet, :

(a) sa relation entrée/sortie est obtenue à partir de la fonction de transfert :

$$
T_1(z) = \frac{\hat{s}(z)}{\hat{e}(z)} = K \frac{(1 - z_1) z^{-1}}{1 - z_1 z^{-1}}
$$

$$
\widehat{s}(z) (1 - z_1 z^{-1}) = K (1 - z_1) z^{-1} \widehat{e}(z)
$$

$$
\widehat{s}(z) - z_1 \underbrace{z^{-1}\widehat{s}(z)}_{TZ[s[n-1]]} = K(1-z_1) \underbrace{z^{-1}\widehat{e}(z)}_{TZ[e[n-1]]}
$$

$$
s[n] - z_1 s[n-1] = K(1 - z_1) e[n-1]
$$

$$
s[n] = z_1 s[n-1] + K (1 - z_1) e [n-1]
$$

(b) Sa réponse impulsionnelle est ensuite déduite de cette relation :

$$
h[0] = 0
$$
  
\n
$$
h[1] = K(1 - z_1)
$$
  
\n
$$
h[2] = K(1 - z_1) z_1
$$
  
\n
$$
h[3] = K(1 - z_1) z_1^2
$$
  
\n...  
\n
$$
h[n] = K(1 - z_1) z_1^{n-1}
$$

(c) La réponse indicielle peut être obtenue de la même façon, si *e*[*n*] =hea[*n*] alors la sortie :

$$
s[0] = 0
$$
  
\n
$$
s[1] = K(1 - z_1)
$$
  
\n
$$
s[2] = K(1 - z_1) z_{1+} K(1 - z_1)
$$
  
\n
$$
= K(1 - z_1^2)
$$
  
\n
$$
s[3] = K(1 - z_1^2) z_{1+} K(1 - z_1)
$$
  
\n
$$
= K(1 - z_1^3)
$$
  
\n...  
\n
$$
s[n] = K(1 - z_1^n)
$$

(d) En remplaçant *z* par  $e^{j2\pi\nu}$  dans la fonction de transfert, on obtient la réponse en fréquence :

$$
\widetilde{h_1}\left(\nu\right) = \frac{K\left(1 - z_1\right)}{e^{j2\pi\nu} - z_1}
$$

#### **1.4 Stabilité d'une fonction de transfert**

**Définition de la stabilité :** Un filtre numérique est stable si et seulement si tous les pôles de sa fonction de transfert sont de module strictement inférieur à 1.

**Une définition équivalente est** : un filtre numérique est stable ssi son domaine de définition contient le cercle unité.

Comme pour les systèmes à temps continu, un filtre sera instable si sa réponse impulsionnelle est divergente.

Sans démonstration complète, on peut regarder ce que signifie cette définition sur un cas simple. La fonction de transfert la plus simple est

$$
T(z) = \frac{1}{z - z_1}
$$

Pour ce type de filtre, on a vu que la réponse impulsionnelle est du type :

$$
h[n] = K z_1^{n-1}
$$

donc si *|z*1*| >* 1*,* la réponse impulsionnelle est divergente, le filtre numérique est instable.

#### **1.5 Comparaison avec le temps continu**

On peut faire le parallèle entre les systèmes à temps continu et les filtres numériques dans le tableau : which are continued avec leaders are continued avec leaders and  $\mathcal{L}$ s numérion

| Temps continue                                                                                                    | Temps discrete |
|----------------------------------------------------------------------------------------------------|----------------|
| \n $\sum_{k=0}^{+\infty} \sum_{k=0}^{\infty} \frac{e^{-\frac{1}{\text{mindegree}}} - e^{-\frac{1}{\text{mindegree}}} - e^{-\frac{1}{\text$ |                |

Les filtres numériques sont parfois appelés filtres ARMA ( pour *Auto-Regressive Mobile Average* ). Le terme "AR" correspond alors au dénominateur de la fonction de transfert, il traduit la récurrence de la sortie sur elle- même. Le terme "MA" s'adresse au numérateur de la fonction de transfert, il modélise la moyenne glissante.

## <span id="page-18-0"></span>**2 Une alternative : la représentation d'état**

Un algorithme linéaire peut être aussi formalisé par des équations matricielles. On parle alors de représentation d'état. Le principe est de remplacer l'équation aux différences d'ordre *p* par 1 équation matricielle de dimension *p*. La relation entre l'entrée *e* et la sortie *s* est :

$$
s[k] = \sum_{i=0}^{m} \alpha_i e[k-i] + \sum_{j=1}^{n} \beta_j s[k-j]
$$

Dans le cas où  $n>m$ , elle est réécrite en utilisant une variable intermédiaire *x*1[*k*] telle que :

<span id="page-19-1"></span>
$$
x_1[k+n] = \sum_{j=1}^{n} \beta_j x_1 [k+n-j] + e[k]
$$
 (2.1)

et la sortie du filtre s'écrit en fonction de cette variable selon :

<span id="page-19-2"></span>
$$
s[k] = \sum_{i=0}^{m} \alpha_i x_1 [k - i]
$$
 (2.2)

En effet, en combinant ces deux équations on retrouve bien la relation entrée/sortie initiale :

$$
s[k] = \sum_{i=0}^{m} \alpha_i \left( \sum_{j=1}^{n} \beta_j x_1 [k - i - j] + e[k - i] \right)
$$
  
= 
$$
\sum_{i=0}^{m} \alpha_i e[k - i] + \sum_{j=1}^{n} \beta_j \sum_{i=0}^{m} \alpha_i x_1 [k - i - j]
$$
  

$$
s[k - j]
$$

Les équations [\(2.1\)](#page-19-1) et [\(2.2\)](#page-19-2) sont réécrites sous forme matricielle en utilisant le vecteur d'état de dimension *n*

$$
\mathbf{X}[k] = (x_1[k] \quad x_2[k] \quad \cdots \quad x_n[k])^T
$$

$$
= (x_1[k] \quad x_1[k-1] \quad \cdots \quad x_1[k-n+1])^T
$$

$$
\overbrace{\begin{pmatrix} x_1[k+1] \\ x_2[k+1] \\ \vdots \\ x_n[k+1] \end{pmatrix}}^{\mathbf{X}[k+1]} = \begin{pmatrix} 0 & 1 & 0 & \cdots \\ \vdots & \ddots & \ddots & \vdots \\ 0 & \cdots & 0 & 1 \\ \beta_n & \cdots & \beta_2 & \beta_1 \end{pmatrix}}^{\mathbf{A}(n \times n)} \begin{pmatrix} \mathbf{x}[k] \\ x_1[k] \\ \vdots \\ x_n[k] \end{pmatrix} + \begin{pmatrix} 0 \\ 0 \\ \vdots \\ 1 \end{pmatrix} e[k]
$$

$$
s[k] = \underbrace{(\alpha_0 \quad \alpha_1 \quad \cdots \quad \alpha_m \quad 0 \quad \cdots \quad 0)}_{\mathbf{C}} \mathbf{X}[k]
$$

Les matrices  $\mathbf{A}(n \times n)$ ,  $\mathbf{B}(n \times 1)$  et  $\mathbf{C}(1 \times n)$  détermine une représentation d'état associée à un vecteur d'état X[*k*]*.*

Dans le cas où *m>n*, c'est à dire quand le terme de moyenne mobile est prépondérant on obtient le même type de représentation d'état avec un vecteur d'état de dimension  $m + 1$ :

$$
\mathbf{X}[k+1]
$$
\n
$$
\begin{pmatrix}\nx_1[k+1] \\
x_2[k+1] \\
\vdots \\
x_{m+1}[k+1] \\
\hline\n\end{pmatrix}
$$
\n
$$
= \begin{pmatrix}\n0 & 1 & 0 & 0 & \cdots & 0 \\
0 & 0 & 1 & \ddots & \vdots \\
\vdots & 0 & \ddots & \ddots & \vdots \\
\vdots & \ddots & \ddots & \ddots & \vdots \\
0 & \cdots & 0 & 1 & 0 \\
\vdots & \ddots & \ddots & \ddots & \vdots \\
0 & \cdots & 0 & 0 & 0 & 1 \\
0 & \cdots & 0 & \beta_n & \cdots & \beta_1\n\end{pmatrix}
$$
\n
$$
\mathbf{X}[k]
$$
\n
$$
\mathbf{B}((m+1) \times 1)
$$
\n
$$
\mathbf{B}((m+1) \times 1)
$$
\n
$$
\mathbf{B}((m+1) \times 1)
$$
\n
$$
\mathbf{B}((m+1) \times 1)
$$
\n
$$
\mathbf{B}((m+1) \times 1)
$$
\n
$$
\mathbf{B}((m+1) \times 1)
$$
\n
$$
\mathbf{B}((m+1) \times 1)
$$
\n
$$
\mathbf{B}((m+1) \times 1)
$$
\n
$$
\mathbf{B}((m+1) \times 1)
$$
\n
$$
\mathbf{B}((m+1) \times 1)
$$
\n
$$
\mathbf{B}((m+1) \times 1)
$$
\n
$$
\mathbf{B}((m+1) \times 1)
$$
\n
$$
\mathbf{B}((m+1) \times 1)
$$
\n
$$
\mathbf{B}((m+1) \times 1)
$$
\n
$$
\mathbf{B}((m+1) \times 1)
$$
\n
$$
\mathbf{B}((m+1) \times 1)
$$
\n
$$
\mathbf{B}((m+1) \times 1)
$$
\n
$$
\mathbf{B}((m+1) \times 1)
$$
\n
$$
\mathbf{B}((m+1) \times 1)
$$
\n
$$
\mathbf{B}((m+1) \times 1)
$$
\n
$$
\mathbf{B}((m+1) \times 1)
$$
\n<

$$
s[k] = \underbrace{(\alpha_0 \quad \alpha_1 \quad \cdots \quad \alpha_m)}_{\mathbf{C}} \mathbf{X}[k]
$$

#### **2.1 Quelques remarques**

1. Il n'y a pas une unique représentation d'état pour un filtre donné. Il en existe une infinité. En particulier, si la matrice *A* est diagonalisable selon

$$
\mathbf{A} = P \cdot \mathbf{D} \cdot P^{-1}
$$

où D est la matrice diagonale des valeurs propres et *P* la matrice de passage, une représentation :

$$
\frac{P^{-1}\mathbf{X}[k+1]}{\mathbf{x}'[k+1]} = \mathbf{D} \cdot \frac{P^{-1}\mathbf{X}[k]}{\mathbf{x}'[k]} + \frac{P^{-1}\mathbf{B}e[k]}{\mathbf{B}'}
$$

$$
s[k] = \underbrace{\mathbf{C}P P^{-1}\mathbf{X}[k]}_{\mathbf{C}'} \cdot \frac{\mathbf{x}'[k]}{\mathbf{x}'[k]}
$$

est équivalente à :

$$
\begin{array}{rcl} \mathbf{X}[k+1] & = & \mathbf{A}\mathbf{X}[k] + \mathbf{B}e[k] \\ s[k] & = & \mathbf{C}\mathbf{X}[k] \end{array}
$$

2. La représentation d'état n'est pas limitée aux signaux numériques. Dans le cas de signaux à temps continu la dynamique d'un filtre analogique peut être décrite par une équation différentielle du type :

$$
\dot{X}(t) = \mathbf{A}X(t) + e(t)
$$

où X(*t*) est le vecteur d'état et le signal de sortie est alors décrit par :

$$
s(t) = \mathbf{C} X(t)
$$

- 3. Cette approche modélise naturellement des filtres s'appliquant à des signaux à plusieurs dimensions, il suffit d'augmenter la taille du vecteur d'état et la taille des matrices B et C*.*
- 4. L'intérêt supplémentaire de cette approche est qu'elle permet de décrire des filtres non stationnaires, dans ce cas les matrices de la représentation d'état dépendent du pas de calcul : A[*k*]*,* B[*k*]*,* C[*k*]*.* Ces filtres, adaptatifs, ne peuvent être décrits correctement par des fonctions de transfert.

## <span id="page-19-0"></span>**3 Passage de la fonction de transfert à la représentation d'état**

Soit un filtre linéaire de fonction de transfert :

$$
T(z) = \frac{\sum_{k=0}^{m} \alpha_k z^{-k}}{1 - \sum_{k=1}^{n} \beta_l z^{-l}}
$$

Que l'on peut réécrire si  $n > m$  selon :

$$
T(z) = \frac{\sum_{k=0}^{m} \alpha_k z^{n-k}}{z^n - \sum_{k=1}^{n} \beta_k z^{n-l}}
$$

et que l'on peut décomposer en deux termes comme indiqué sur la figure suivante :

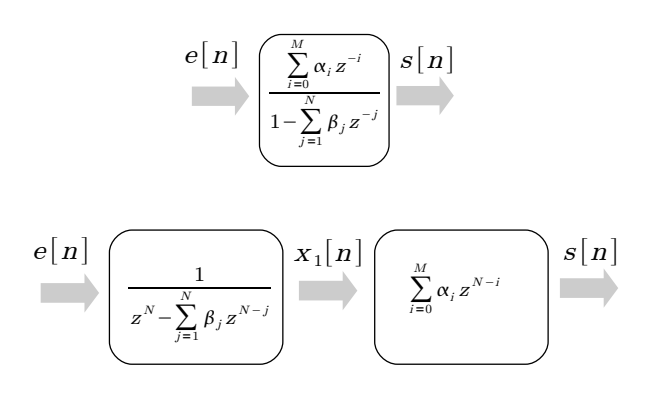

On peut alors en faire en donner une expression matricielle selon :

$$
\overbrace{\begin{pmatrix} x_1[k+1] \\ x_2[k+1] \\ \vdots \\ x_n[k+1] \end{pmatrix}}^{\mathbf{X}[k+1]} = \begin{pmatrix} 0 & 1 & 0 & \cdots \\ \vdots & \ddots & \ddots & \ddots \\ 0 & \cdots & 0 & 1 \\ \beta_n & \cdots & \beta_2 & \beta_1 \end{pmatrix} \begin{pmatrix} x_1[k] \\ x_2[k] \\ \vdots \\ x_n[k] \end{pmatrix} + \begin{pmatrix} 0 \\ 0 \\ \vdots \\ 1 \end{pmatrix} e[k]
$$

$$
y[k] = \underbrace{(\alpha_0 \ \alpha_1 \ \cdots \ \alpha_m \ \ 0 \ \cdots \ 0)}_{\mathbf{C}} \mathbf{X}[k]
$$

Les matrices A*,* B et C détermine une représentation d'état (parmi une infinité) associée à un vecteur d'état X[*k*]*.*

#### **3.1 Exemple sur un signal AR du premier ordre**

On considère un filtre AR de fonction de transfert :

$$
\frac{z^{-1}}{1 - z_1 z^{-1}}
$$

où *z*<sup>1</sup> est un réel inférieur à 1. On peut écrire la relation entrée/sortie selon :

$$
y[k] = z_1 y[k-1] + e[k-1]
$$

ou par un produit de convolution :

$$
y[k] = (h * e) [k]
$$
  
où *h* est la réponse impulsionnelle  

$$
h[k] = z_1^{k-1} \text{hea } [k-1]
$$

Un autre modèle de ce signal est celui de la représentation d'état à 1 dimension :

$$
\overbrace{(x[k+1])}^{\mathbf{X}[k+1]} = \overbrace{(z_1)}^{\mathbf{A}} \overbrace{(x[k])}^{\mathbf{X}[k]} + (1) e[k]
$$

$$
y[k] = \underbrace{(1)}_{\mathbf{C}} \mathbf{X}[k]
$$

#### **3.2 Exemple d'un signal MA**

On considère un filtre MA de réponse impulsionnelle rectangulaire :

$$
h[k] = \frac{1}{\sqrt{M}} \text{ si } 0 \le k \le M - 1
$$

$$
= 0 \text{ sinon}
$$

Sa représentation d'état est d'ordre *M* :

$$
\overbrace{\begin{pmatrix} x_1[k+1] \\ x_2[k+1] \\ \vdots \\ x_M[k+1] \end{pmatrix}}^{X[k+1]} = \overbrace{\begin{pmatrix} 0 & 1 & 0 & \cdots \\ \vdots & \ddots & \ddots & \ddots \\ 0 & \cdots & 0 & 1 \\ 0 & \cdots & 0 & 0 \end{pmatrix}}^{A(n \times n)} \overbrace{\begin{pmatrix} x_1[k] \\ x_2[k] \\ \vdots \\ x_M[k] \end{pmatrix}}^{X[k]} + \begin{pmatrix} 0 \\ 0 \\ \vdots \\ 1 \end{pmatrix} e[k]
$$

$$
y[k] = \underbrace{\begin{pmatrix} \frac{1}{\sqrt{M}} & \frac{1}{\sqrt{M}} & \frac{1}{\sqrt{M}} & \cdots & \frac{1}{\sqrt{M}} \end{pmatrix}}_{\mathbf{C}} \mathbf{X}[k]
$$

#### **3.3 Exemple du deuxième ordre**

Soit le filtre de fonction de transfert :

$$
T(z) = \frac{Kz}{(z - z_1)(z - z_2)}
$$

Les pôles de la fonction de transfert  $z_1$  et  $z_2$  sont deux nombres complexes conjugués, *K* est un paramètre réel. L'entrée *e*[*k*] et la sortie *s*[*k*] sont liées par :

$$
\frac{\widehat{s}(z)}{\widehat{e}(z)} = K \frac{z^{-1}}{1 - (z_1 + z_2) z^{-1} + z_1 z_2 z^{-2}}
$$

Une représentation d'état de ce filtre est donc

$$
\frac{\mathbf{x}_{[k+1]}}{\begin{pmatrix} x_1[k+1] \\ x_2[k+1] \end{pmatrix}} = \overline{\begin{pmatrix} 0 & 1 \\ -z_1z_2 & (z_1+z_2) \end{pmatrix}} \frac{\mathbf{x}_{[k]}}{\begin{pmatrix} x_1[k] \\ x_2[k] \end{pmatrix}} + \begin{pmatrix} 0 \\ 1 \end{pmatrix} e[k]
$$

$$
s[k] = \underbrace{(0 \quad K)}_{\mathbf{C}} \mathbf{X}[k]
$$

On remarque sur cet exemple que les valeurs propres de la matrice A sont les pôles  $z_1$  et  $z_2$ .

## <span id="page-20-0"></span>**4 Passage de la représentation d'état à la fonction de transfert**

Lorsque la représentation d'état donnée est de forme 'classique' il suffit d'identifier les coefficients de la fonction de transfert avec les éléments des matrices. Dans le cas général d'équations d'état avec une matrice A quelconque :

$$
\begin{aligned}\n\mathbf{X}[k+1] &= \mathbf{A}\mathbf{X}[k] + \mathbf{B}e[k] \\
s[k] &= \mathbf{C}\mathbf{X}[k]\n\end{aligned}
$$

On réécrit ces équations à l'aide des transformées en  $Z:$ 

$$
z\hat{\mathbf{X}}(z) = \mathbf{A}\hat{\mathbf{X}}(z) + \mathbf{B}\hat{e}(z)
$$
  

$$
\hat{s}(z) = \mathbf{C}\hat{\mathbf{X}}(z)
$$

et on obtient :

$$
\widehat{s}(z) = \mathbf{C}(z\mathbf{I} - \mathbf{A})^{-1} \mathbf{B}\widehat{e}(z)
$$

donc la fonction de transfert :

$$
T(z) = \frac{\hat{s}(z)}{\hat{e}(z)} = \mathbf{C}(z\mathbf{I} - \mathbf{A})^{-1} \mathbf{B}
$$

Les pôles de la fonction de transfert sont donc bien les valeurs propres de la matrice A*.*

### **Conclusion**

Ces deux modèles mathématiques des opérations de filtrage seront utilisés dans la suite du cours. La fonction de transfert est l'outil pour définir les filtres invariants dans le temps en traitement du signal. La représentation d'état permet de construire le filtre de Kalman qui est une version récursive du filtre de Wiener.

## **Chapitre 3**

# **Mise en œuvre de filtres ARMA**

<span id="page-22-0"></span>Voici dans ce chapitre quelques aspects plus pratiques du filtrage. Les objectifs d'un filtrage de Wiener, d'un filtrage sur gabarit spectral et d'une détection de contour ont été décrits au chapitre [1.](#page-10-0) Ce chapitre revient sur ces trois exemples d'applications en s'intéressant plus en détails à leur construction. En particulier, nous verrons que la propriété de causalité, qui est nécessaire en traitement du signal impose des contraintes fortes dans la réalisation d'un filtre. L'estimation récursive par filtrage de Kalman fait l'objet du chapitre [4.](#page-32-0)

## <span id="page-22-1"></span>**1 Construction d'un filtre de** Le rapport "signal à bruit" est défini par le rapport **Wiener**

On rappelle la problématique du filtrage de Wiener : en présence d'un signal *e* constitué d'un signal informatif *y* (aléatoire mais dont on connaît la fonction d'autocovariance) noyé dans un bruit additif *b* (de covariance connue), déterminer le filtre de réponse impulsionnelle *h* tel que l'erreur quadratique moyenne (statistique) :

$$
\mathbf{E}[(s-y)^2]
$$

soit minimale.

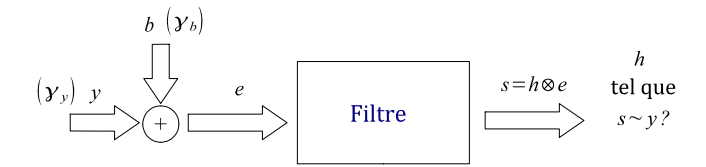

FIGURE 3.1 – Problématique du filtrage de Wiener.

Le filtre optimal vérifie l'équation de Wiener-Hopf (*ey* désigne la fonction d'intercorrélation entre le signal mesuré *e* et le signal recherché *y*) :

$$
\left( h * \gamma_e \right) [k] = \gamma_{ey}[k]
$$

dont on peut déduire la réponse en fréquence du filtre en fonction de la densité spectrale de puissance  $\tilde{\gamma}_e$  du signal mesuré et la densité interspectrale  $\widetilde{\gamma}_{ey}$ :

$$
\widetilde{h}(\nu) = \frac{\widetilde{\gamma}_{ey}(\nu)}{\widetilde{\gamma}_{e}(\nu)}
$$

Voyons sur un exemple particulier quel est l'algorithme à mettre en oeuvre pour réaliser un tel filtrage en pratique.

#### <span id="page-22-3"></span>**1.1 Exemple d'un signal dans un bruit blanc**

On considère ici le cas où :

$$
\gamma_b[k] = \sigma_b^2 \delta[k] (b \text{ est un bruit blanc})
$$
  
\n
$$
\gamma_y[k] = E_y e^{-\alpha|k|}
$$
  
\n
$$
\gamma_{by}[k] = 0 \text{ (signal et bruit décorrélés)}
$$

des puissances :

$$
\text{RSB} = \frac{E_y}{\sigma_b^2}
$$

Un exemple de tels signaux est donné sur la figure [3.2](#page-22-2) :

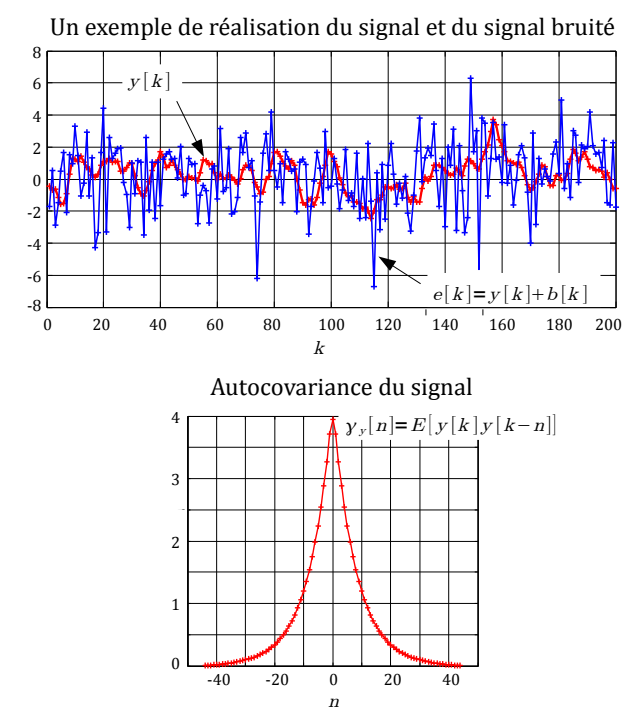

<span id="page-22-2"></span>FIGURE 3.2 – Exemple d'un signal d'autocovariance  $\gamma_y[k] = E_y e^{-\alpha|k|}$  noyé dans un bruit blanc gaussien. Ici  $\alpha = 0.12$ ,  $E_y = 4$  et le rapport signal à bruit est de 1.

— Pour le bruit blanc,

$$
\widetilde{\gamma}_b(\nu)=\sigma_b^2
$$

— Pour le signal, la densité spectrale est périodique de période 1, pour les faibles valeurs de fréquence réduite  $v \ll 1$ , elle peut être approchée par un fonction Lorentzienne :

$$
\widetilde{\gamma}_y(\nu) \simeq \frac{2\alpha E_y}{\alpha^2 + 4\pi^2 \nu^2}
$$

Le filtre optimal est alors un filtre passe-bas de réponse en fréquence :

$$
\widetilde{h}(\nu) = \frac{\widetilde{\gamma}_y(\nu)}{\widetilde{\gamma}_y(\nu) + \widetilde{\gamma}_b(\nu)}
$$
\n
$$
\simeq \frac{2\alpha E_y}{\alpha^2 \sigma_b^2 + \sigma_b^2 4\pi^2 \nu^2 + 2\alpha E_y} \text{ pour } v \ll 1
$$

qui peut s'écrire elle aussi comme une Lorentzienne :

$$
\widetilde{h}(\nu) \simeq \frac{2\beta H_0}{4\pi^2 \nu^2 + \beta^2}
$$
 pour  $v \ll 1$ 

avec

$$
\beta = \sqrt{\alpha^2 + \frac{2\alpha E_y}{\sigma_b^2}} = \alpha \sqrt{1 + 2\frac{\text{RSB}}{\alpha}};
$$

$$
H_0 = \frac{\alpha E_y}{\sigma_b^2 \beta} = \frac{\text{RSB}}{\sqrt{1 + 2\frac{\text{RSB}}{\alpha}}}
$$

La réponse impulsionnelle d'un tel filtre est la transformée de Fourier inverse de cette réponse en fréquence :

$$
h[k] = H_0 e^{-\beta|k|}
$$

représentée figure [3.3](#page-23-0) :

Réponse impulsionnelle du filtre de Wiener

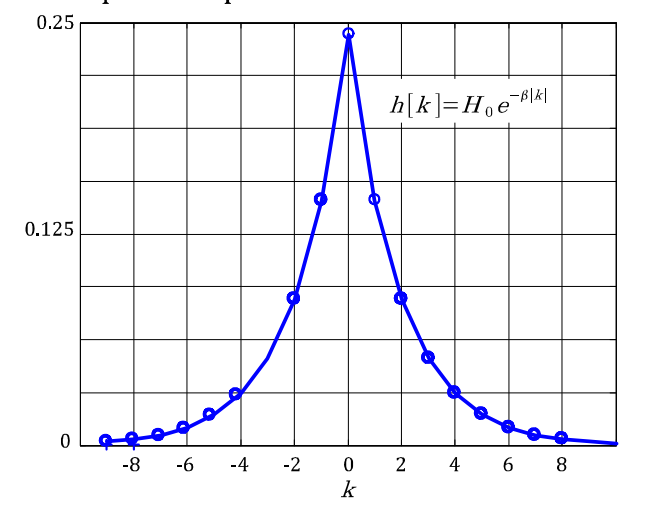

<span id="page-23-0"></span>FIGURE 3.3 – Réponse impulsionnelle du filtre de Wiener. Ici pour  $\alpha = 0.12$ ,  $E_y = 4$  et un  $RSB = 1$ , on obtient  $\beta = 0.51$  et  $H_0 = 0.24$ .

Cette fonction n'est pas causale, une mise en oeuvre en temps réel n'est donc pas possible. Il est donc nécessaire d'enregistrer au préalable *N* échantillons du signal  $e[k] = y[k] + b[k]$ . On dispose alors d'un vecteur  $[e[0],...e[N-1]]$  auquel on souhaite appliquer le filtre de Wiener. Pour réaliser l'opération de convolution, il est nécessaire de tronquer la réponse du filtre *h*[*k*] et disposer d'un vecteur de taille  $2M + 1$  suffisante pour la décrire,  $h_w =$ <br>  $\begin{bmatrix} h[-M] & h[-M+1] & \cdots & h[0] & \cdots & h[M-1] & h[M] \end{bmatrix}$ . L'opération de filtrage est l'algorithme de moyenne mobile :

$$
s[k] = \sum_{i=-M}^{M} \alpha_i e[k-i]
$$

où  $\alpha_i = h[i]$ . A condition de disposer d'une bonne description du signal et du filtre malgré ces troncatures, on peut obtenir des résultats appréciables. De tels résultats sont illustrés par la figure suivante pour les valeurs numériques  $\alpha = 0.12$ ,  $E_y = 4$ ,  $RSB = 1$ , le filtre de Wiener est défini par  $\beta = 0.51$  et  $H_0 = 0.24$ , ici, il est tronqué sur *M* = 90 valeurs.

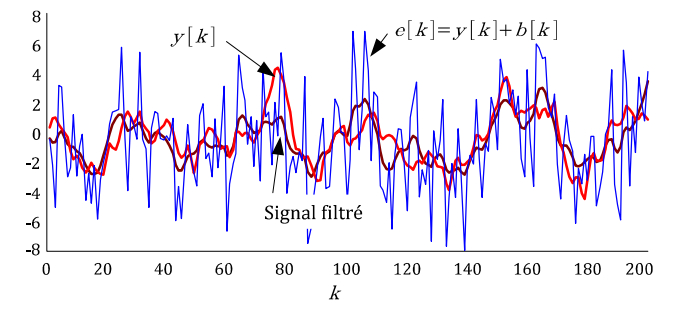

FIGURE 3.4 – Illustration sur un cas particulier du résultat du filtrage de Wiener. Comparaison du signal recherché *y* et du signal estimé.

L'erreur quadratique moyenne entre le signal initial *y* et le signal filtré *s* est sur cet exemple de réalisation :

$$
EQM = \frac{1}{N} \sum_{k=0}^{N-1} (y[k] - s[k])^2 \approx 1
$$

estimée sur  $N = 200$  points

#### **1.2 Recherche d'un filtre de Wiener de réponse impulsionnelle finie**

Dans beaucoup d'applications on ne peut appliquer que des filtres :

- causaux ,
- et dont la réponse impulsionnelle est de durée finie.

Plutôt que de tronquer la réponse infinie obtenue par Wiener dans le cas général on peut directement construire le filtre de durée finie optimal. Pour cela, il est utile d'utiliser des notations matricielles et vectorielles en lieu et place du produit de convolution.

#### **La convolution est un produit scalaire**

On souhaite réaliser un filtrage optimal avec un filtre de réponse impulsionnelle finie de durée *M.* L'opération de filtrage par un filtre de réponse impulsionnelle *h*[*k*], qui peut toujours s'écrire selon un produit de convolution, peut aussi s'exprimer sous forme matricielle :

$$
s[k] = (h * e) [k]
$$

$$
= [h[0] \cdots h[M-2] h[M-1]] \begin{bmatrix} e[k] \\ e[k-1] \\ \vdots \\ e[k-M+1] \end{bmatrix}
$$

pour toutes les valeurs de *k* telles que  $M \leq k$ . En notant :

- $\mathbf{H} = \begin{bmatrix} h[0] & \cdots & h[M-1] \end{bmatrix}^T$ le vecteur des *M* coefficients recherchés,
- $-$  **et**  $\bm{E}_M[k] = [e[k] \quad e[k-1] \quad \cdots \quad e[k-M+1]]^T$ le vecteur contenant les *M* dernières mesures,

le produit de convolution s'écrit par le produit scalaire de ces deux vecteurs :

$$
s\left[k\right] = \boldsymbol{H}^T \boldsymbol{E}_M\left[k\right]
$$

#### **L'équation de Wiener-Hopf est une équation matricielle**

Rechercher le filtre de Wiener consiste à minimiser l'erreur quadratique moyenne : où :

$$
\mathbf{E}[(s[k]-y[k])^2]
$$

pour toutes les valeurs de  $k$  telles que  $M \leq k$ . L'équation d'optimalité est l'équation de Wiener-Hopf :

$$
\left( h * \gamma_e \right) [k] = \gamma_{ey}[k]
$$

pour toutes les valeurs de *k* telles que  $M \leq k$ . En écrivant *M* équations parmi ces équations de Wiener-Hopf sous forme d'un produit scalaire, on obtient l'équation matricielle suivante :

$$
\Gamma_E H = \Gamma_{EY}
$$

où

 $\boldsymbol{H} = \begin{bmatrix} h[0] & \cdots & h[M-1] \end{bmatrix}^T$ sont les coefficients du filtre recherché.

 $-\mathbf{\Gamma}_E = \mathbf{E}\left[E_M\left[k\right]E_M^T\left[k\right]\right]$  est la matrice (carrée) d'autocovariance du vecteur *E<sup>M</sup>* [*k*]. Cette matrice est une matrice de Toeplitz :

$$
\Gamma_E = \begin{pmatrix}\n\gamma_e[0] & \gamma_e[1] & \cdots & \cdots & \gamma_e[M-1] \\
\gamma_e[1] & \gamma_e[0] & \gamma_e[1] & & \vdots \\
\vdots & \gamma_e[1] & \gamma_e[0] & \ddots & \vdots \\
\vdots & & \ddots & \ddots & \gamma_e[1] \\
\gamma_e[M-1] & \cdots & \cdots & \gamma_e[1] & \gamma_e[0] \\
\vdots & & & \vdots \\
\gamma_e[k-M+1] & \gamma_e[k] & \cdots & e[k-M+1]\n\end{pmatrix}
$$

 $-\Gamma_{EY}$  est le vecteur intercovariance :

$$
\mathbf{\Gamma}_{EY} = \begin{bmatrix} \gamma_{ey}[0] & \cdots & \gamma_{ey}[M-1] \end{bmatrix}^T
$$

#### **Le filtre optimal est obtenu par inversion matricielle**

Le filtre de Wiener est finalement obtenu par inversion de la matrice de Toeplitz :

$$
H=\Gamma_E^{-1}\Gamma_{EY}
$$

#### **1.3 Exemple d'un signal noyé dans un bruit blanc. Cas Wiener à réponse impulsionnelle finie.**

#### **Calcul du filtre de Wiener**

On repart de l'exemple du paragraphe [1.1.](#page-22-3) Le filtre optimal de dimension *M* est :

$$
H=\Gamma_E^{-1}\Gamma_{EY}
$$

$$
\mathbf{\Gamma}_E = \sigma_b^2 I + \begin{pmatrix} \gamma_y[0] & \gamma_y[1] & \cdots & \cdots & \gamma_y[M-1] \\ \gamma_y[1] & \gamma_y[0] & \gamma_y[1] & \vdots \\ \vdots & \gamma_y[1] & \gamma_y[0] & \ddots & \vdots \\ \vdots & \vdots & \ddots & \ddots & \gamma_y[1] \\ \gamma_y[M-1] & \cdots & \cdots & \gamma_y[1] & \gamma_y[0] \end{pmatrix}
$$

$$
= \begin{pmatrix} \sigma_b^2 + E_y & E_y e^{-\alpha} & \cdots & \cdots & E_y e^{-\alpha|M-1|} \\ E_y e^{-\alpha} & \sigma_b^2 + E_y & E_y e^{-\alpha} & \vdots \\ \vdots & E_y e^{-\alpha} & \sigma_b^2 + E_y & \ddots & \vdots \\ \vdots & \vdots & \ddots & \vdots & E_y e^{-\alpha} \\ E_y e^{-\alpha|M-1|} & \cdots & \cdots & E_y e^{-\alpha} & \sigma_b^2 + E_y \end{pmatrix}
$$

et

$$
\begin{aligned}\n\mathbf{\Gamma}_{EY} &= \begin{bmatrix} \gamma_{ey}[0] & \cdots & \gamma_{ey}[M-1] \end{bmatrix}^T \\
&= \begin{bmatrix} \gamma_y[0] & \cdots & \gamma_y[M-1] \end{bmatrix}^T \\
&= E_y \begin{bmatrix} 1 & e^{-\alpha} & \cdots & e^{-\alpha|M-1|} \end{bmatrix}^T\n\end{aligned}
$$

Une illustration du filtre obtenu pour les valeurs numériques du paragraphe précédent est donnée sur la figure[.3.5.](#page-25-0)

Réponse impulsionnelle du filtre de Wiener causal et de durée finie

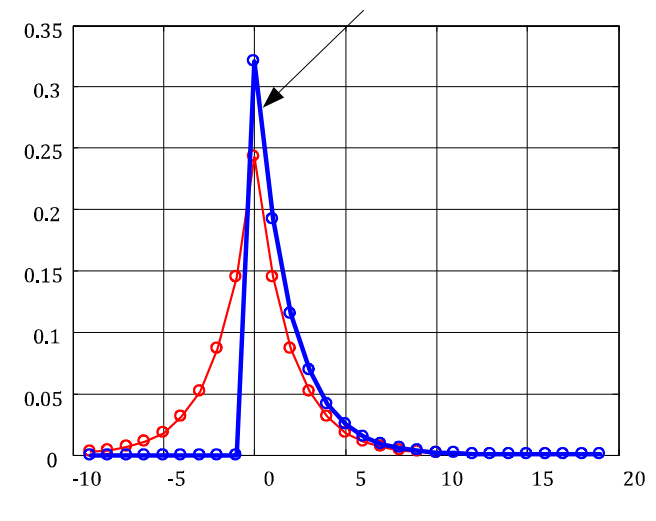

<span id="page-25-0"></span>FIGURE 3.5 – Wiener causal à réponse impulsionnelle de durée *M* = 20. Pour l'exemple précédent  $\alpha = 0.12, E_y = 4$  et un  $RSB = 1$ , on obtient  $h[k] = 1$  $H_0 e^{-\beta k}$ ,  $k = 0, ..., 19$  avec  $\beta = 0.51$  et  $H_0 = 0.32$ .

#### **Résultat du filtrage**

Sur la figure [3.6](#page-25-1) sont tracées une réalisation du signal initial *y*, du signal bruité *e*, et de la sortie du filtre *s.*

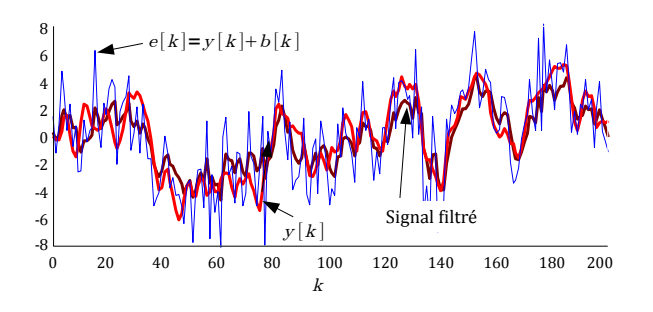

<span id="page-25-1"></span>FIGURE 3.6 – Illustration sur un cas particulier du résultat du filtrage de Wiener causal. Comparaison du signal recherché *y* et du signal estimé.

L'erreur quadratique moyenne entre le signal initial *y* et le signal filtré *s* est sur cet exemple de réalisation :

$$
\text{EQM} = \frac{1}{N} \sum_{k=0}^{N-1} (y[k] - s[k])^2 \approx 1.5
$$
\n
$$
\text{estimée sur } N = 200 \text{ points}
$$

Elle est donc un peu supérieure à celle calculée précédemment avec un filtre de Wiener non causal.

#### **Interprétation de ce résultat sur les spectres**

Sur la figure [3.7,](#page-25-2) on a tracé les densités spectrales de puissance  $\tilde{\gamma}_v(\nu)$  et  $\tilde{\gamma}_v(\nu)$  des signaux d'entrée et de sortie du filtre. On voit aussi sur la figure le gabarit du filtre de Wiener

$$
\widetilde{h_w}\left(\nu\right) = TF(\boldsymbol{H}) = \sum_{0}^{M} h\left[k\right] e^{-j2\pi\nu k}
$$

On rappelle que :

$$
\widetilde{\gamma}_s(\nu) = \left| \widetilde{h_w}\left(\nu\right) \right|^2 \widetilde{\gamma}_y(\nu)
$$

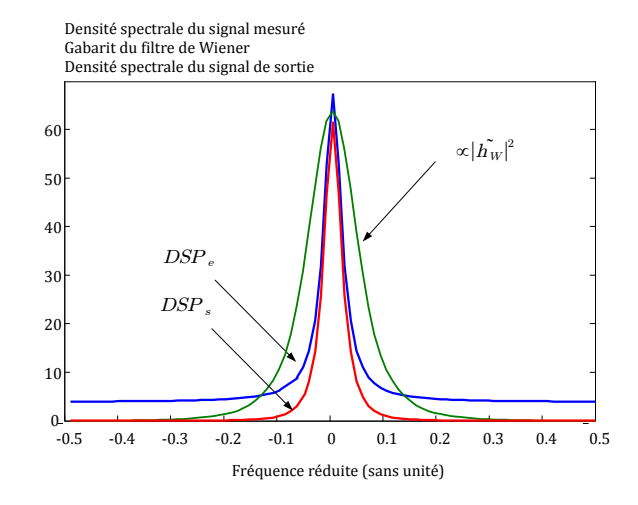

<span id="page-25-2"></span>FIGURE 3.7 – Illustration sur un cas particulier du résultat du filtrage de Wiener causal. Comparaison du signal recherché *y* et du signal estimé.

Sur cette figure on voit que le filtre de Wiener effectue un tri spectral, c'est ici un filtre passe-bas qui conserve les fréquences contenant du signal.

#### **1.4 Conclusion sur le filtrage de Wiener**

Réaliser un filtrage de Wiener suppose

- 1. que l'on connaisse l'expression analytique ou que l'on puisse estimer les fonctions d'autocovariance :
	- (a) du signal que l'on cherche à "débruiter"
	- (b) du bruit qui l'entache
	- (c) et les corrélations éventuelles entre les deux.
- 2. construire un filtre :
	- (a) en définissant l'ordre du filtre en fonction des paramètres : largeur de corrélation du signal, fréquence d'échantillonnage, temps de calcul du dispositif numérique,
	- (b) puis en réalisant une inversion de matrice.

## **filtre**

Dans le cas particulier d'un bruit additif gaussien, il est démontré que le filtre de Wiener est optimal, il correspond au meilleur filtre au sens du maximum de vraisemblance (cf cours de TS de première année). On ne peut donc pas trouver d'algorithme de traitement, même non linéaire, qui possède une variance (ou erreur quadratique) plus faible.

Dans le cas d'un bruit additif quelconque, c'est l'algorithme de traitement linéaire optimal. Il n'y a pas d'algorithme linéaire donnant un erreur quadratique moyenne inférieure mais il est possible qu'il existe un algorithme non linéaire de traitement qui soit plus performant. Pour le construire, il faut repartir de la description du bruit et du signal à l'aide de leurs densités de probabilité respectives et appliquer les méthodes d'estimation qui ont été présentées dans la première partie de ce cours.

Enfin, dans le cas de bruits non additifs, figures de *speckle* sur des images par exemple, cette approche ne convient pas. Il est indispensable de réaliser des opérations non-linéaires pour "filtrer" le bruit.

#### <span id="page-26-0"></span>**2 Tri spectral causal**

En pratique, on peut approcher le filtre optimal de Wiener par un filtre simple (et causal) dont les propriétés spectrales sont proches de celles voulues. Les critères pour construire un tel filtre sous-optimal, peuvent s'écrire ainsi sur l'expression de la réponse en fréquence *h* :

- $-|h(\nu)|=1$  "passant" aux fréquences  $\nu$  contenant du signal,
- $|\psi(h(\nu)|=0$  "coupe" les fréquences où il n'y a que du bruit.

De plus des critères supplémentaires sur la phase de cette réponse en fréquence peuvent alors être ajoutés.

#### **2.1 Typiquement numérique - Filtres RIF**

Parmi les filtres linéaires très facile à mettre en œuvre figurent les filtres à Réponse Impulsionnelle Finie (RIF ou *FIR* en anglais). Leur atout majeur est de pouvoir contrôler le déphasage apporté par le filtre dans la bande passante et ceci a un intérêt aussi bien pour les signaux temporels que pour les images. L'expression générale de la fonction de transfert de ces filtres ne contient pas de dénominateur soit :

$$
T(z) = \sum_{k=0}^{m} \alpha_k z^{-k}
$$

**1.5 Nature du bruit et optimalité du** la sortie *s* d'un tel filtre s'écrit comme le moyennage pondéré et glissant de l'entrée *e* :

$$
s[n] = \sum_{k=0}^{m} \alpha_k e[n-k]
$$

et leur réponse impulsionnelle *h* [*k*] est directement donnée par les coefficients  $\alpha_k$  :

$$
h[k] = \alpha_k \sin 0 \le k \le m
$$
  
= 0 \sinon

Le choix des coefficients  $\alpha_k$  permet de régler les performances d'un tel filtre.

#### **Premiers filtres RIF : moyennes glissantes**

Réaliser une moyenne glissante permet de lisser un signal. L'opération de moyenne glissante simple entre un signal d'entrée *e*[*n*] et un signal de sortie *s*[*n*] est :

<span id="page-26-1"></span>
$$
s[k] = \frac{1}{N} \sum_{n=0}^{N-1} e[k-n]
$$
 (3.1)

Est-ce bien un filtre passe-bas ? Quelle est sa bande passante ?

Pour répondre à ces questions il nous faut calculer sa réponse en fréquence.

La relation entrée/sortie [\(3.1\)](#page-26-1) permet d'établir que la réponse impulsionnelle d'un tel filtre est un signal rectangulaire :

$$
h[k] = 1 \text{ pour } 0 \le k \le N - 1
$$
  
= 0 \text{ sinon

Sa réponse en fréquence est donc un "sinus -cardinal" périodisé par l'échantillonnage :

$$
\widetilde{h}(\nu) = e^{-j\pi\nu(N-1)} \sum_{l=-\infty}^{+\infty} \text{sinc}(N(\nu-k))
$$

**Remarque :** On peut retrouver ce résultat en appliquant directement la transformée de Fourier de la réponse impulsionnelle :

$$
\widetilde{h}(\nu) = \sum_{k=-\infty}^{+\infty} h[k]e^{-j2\pi\nu k}
$$
\n
$$
= \sum_{k=0}^{N-1} e^{-j2\pi\nu k}
$$
\n
$$
= \frac{1 - (e^{-j2\pi\nu})^N}{1 - e^{-j2\pi\nu}}
$$
\n
$$
= e^{-j\pi\nu(N-1)} \frac{\sin(2\pi N\nu)}{\sin(2\pi\nu)}
$$

L'allure cette réponse en fréquence est rappelée sur la figure [3.8.](#page-27-0) C'est bien un filtre passe-bas. Sa bande passante à  $-3dB$ ? Pour *N* assez grand :

$$
\left| \widetilde{h}(\nu) \right| = \frac{\sqrt{2}}{2} \to |\text{sinc}(N(\nu))| = \frac{\sqrt{2}}{2}
$$

$$
\to \nu = \frac{0.46}{N} \approx \frac{1}{2N}
$$

 $\overline{\phantom{a}}$  $\overline{\phantom{a}}$ 

Ce filtre très simple a l'inconvénient de présenter des rebonds dans sa réponse en fréquence. En utilisant une moyenne pondérée par des coefficients de Hamming ou Hanning, etc. , on obtient un filtre passe-bas plus régulier, par exemple, avec la relation entrée/sortie :

$$
s[k] = \frac{1}{N} \sum_{n=1}^{N} \alpha_n e[k-n]
$$

où  $\alpha_n = \frac{1}{2} \left( 1 - \cos \left( 2 \pi \frac{n}{N} \right) \right)$  sont des coefficients de Hanning. L'allure des réponses impulsionnelle et en fréquence que l'on obtient est tracée figure [3.8.](#page-27-0)

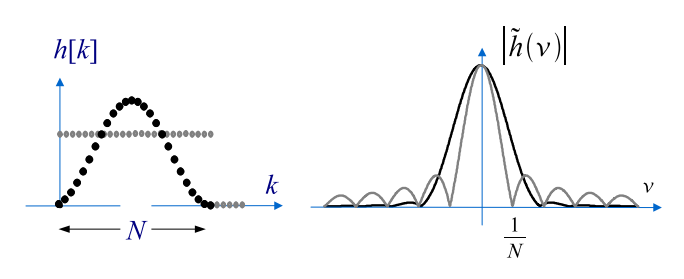

<span id="page-27-0"></span>FIGURE 3.8 – Réponses impulsionnelles et réponses en fréquence pour deux filtres à moyenne glissante. En noir les courbes obtenues pour une pondération de Hanning.

#### **En traitement d'image : noyaux de convolution**

Le filtrage du même type en traitement d'image est celui qui consiste à convoluer l'image bruitée par un noyau de convolution. Prenons pour exemple la matrice de dimension 2 :

$$
A = \frac{1}{4} \left[ \begin{array}{rr} 1 & 1 \\ 1 & 1 \end{array} \right]
$$

En réalisant l'opération de convolution de l'image bruité  $E(i, j)$  avec cette matrice, on obtient l'image filtrée  $S(i, j)$  :

$$
S(i,j) = \frac{1}{4} (E(i-1,j) + E(i,j) + E(i,j-1)) + E(i-1,j-1) + E(i,j-1))
$$

Ce qui donc consiste à réaliser un filtrage des hautes fréquences spatiales. Les fréquences spatiales supérieures à  $\frac{1}{2N}$  cycles par pixels (périodes de 2*N* pixels) seront filtrées (*N* étant la taille du noyau de convolution unitaire).

Un autre exemple de noyau de convolution est celui d'une fonction gaussienne à deux dimensions :

$$
G = \begin{pmatrix} 0.6 & 1.7 & 2.5 & 1.7 & 0.6 \\ 1.7 & 5 & 7 & 5 & 1.7 \\ 2.5 & 7 & 10 & 7 & 2.5 \\ 1.7 & 5 & 7 & 5 & 1.7 \\ 0.6 & 1.7 & 2.5 & 1.7 & 0.6 \end{pmatrix}
$$

représenté sur la figure suivante :

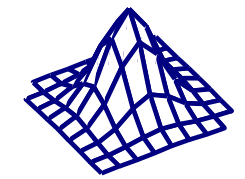

FIGURE 3.9 – Allure d'un noyau de convolution gaussien

Les résultats de tels filtrages sont illustrés sur les images de la figure [3.10](#page-27-1) :

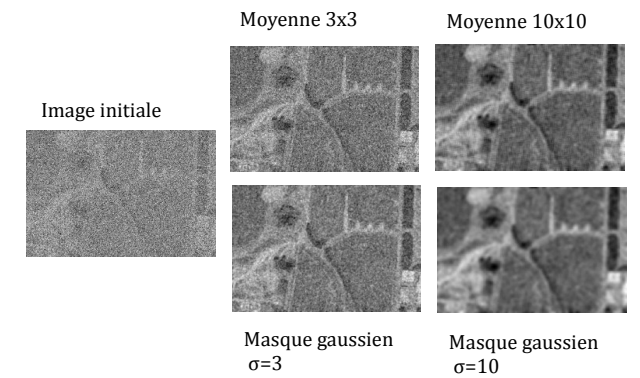

<span id="page-27-1"></span>FIGURE 3.10 – Image bruitée filtrée par des noyaux de convolution constants ou suivant une loi gaussienne

#### **TFD Inverse**

Pour obtenir un filtre de nature différente, passebande par exemple, une méthode possible est de partir de la réponse en fréquence désirée (en amplitude et en phase) puis d'en prendre la TFD inverse afin d'obtenir les coefficients  $\alpha_k$ .

La réponse en fréquence idéale d'un filtre passebas ainsi que sa réponse impulsionnelle sont rappelés figure [3.11](#page-27-2) :

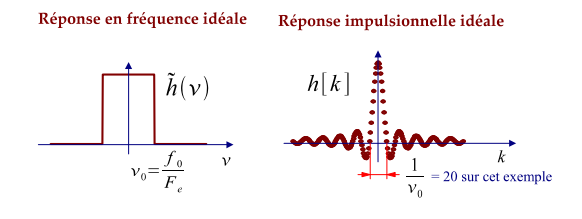

<span id="page-27-2"></span>FIGURE 3.11 – Filtre passe-bas idéal

L'ordre du filtre étant limité, et le fait qu'il doit être causal, ne permet que d'en prendre une version tronquée et décalée :

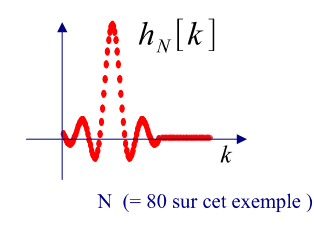

FIGURE 3.12 – Filtre passe- bas par TFD inverse. Réponse impulsionnelle

Le résultat sur la réponse en fréquence obtenue :

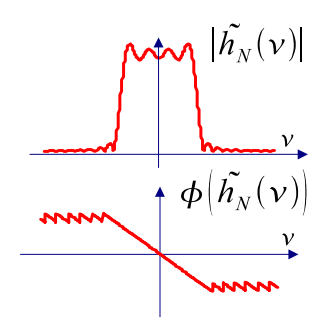

FIGURE 3.13 – Filtre passe-bas par TFD inverse. Réponse en fréquence obtenue.

A noter sur cette dernière figure que malgré un ordre élevé, l'allure de la réponse en fréquence est dégradée par la troncature.

L'ordre du filtre est déterminé par le nombre de points sur lequel on tronque la réponse impulsionnelle idéale.

#### **2.2 Filtres numériques à RII**

Une forme classique de filtre numérique passe-bas du premier ordre est donnée par la fonction de transfert suivante :

$$
T_{LP}(z) = \frac{1 - \alpha}{2} \frac{1 + z^{-1}}{1 - \alpha z^{-1}}
$$

La relation entre l'entrée *e*[*n*] et la sortie *s*[*n*] d'un tel filtre est :

$$
s[n] = \alpha s[n-1] + \frac{1-\alpha}{2} (e[n] + e[n-1])
$$

La réponse impulsionnelle *h* [*n*] est obtenue par récurrence :

$$
h[0] = \frac{1-\alpha}{2}
$$
  
\n
$$
h[1] = \alpha \left(\frac{1-\alpha}{2}\right) + \frac{1-\alpha}{2} = \frac{1-\alpha^2}{2}
$$
  
\n
$$
h[n] = \alpha^{n-1} (1-\alpha^2)
$$

Voici l'allure de cette réponse impulsionnelle

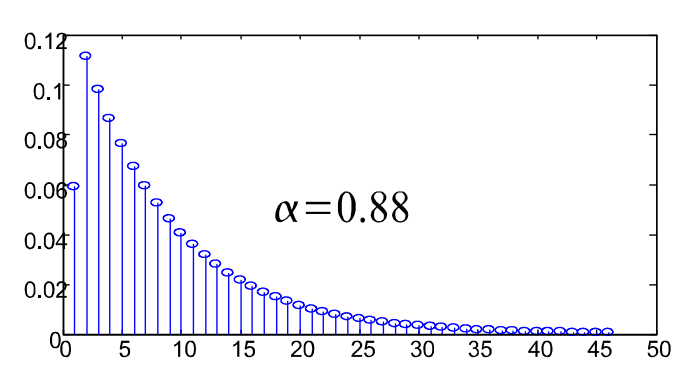

FIGURE 3.14 – Réponse impulsionnelle du filtre de fonction de transfert  $\frac{1-\alpha}{2} \frac{1+z^{-1}}{1-az^{-1}}$  $1 - az^{-1}$ 

et de sa réponse en fréquence :

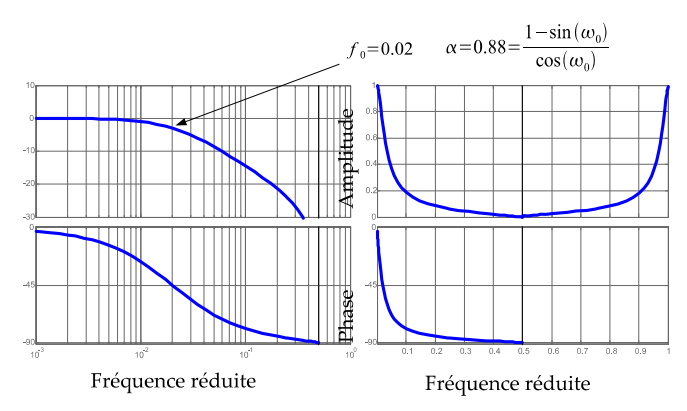

FIGURE 3.15 – Réponse en fréquence. Á gauche : diagrammes de Bode, à droite : échelles linéaires

C'est le coefficient  $\alpha$  qui fixe la bande passante à -3dB  $\omega_0$  selon :

$$
\alpha = \frac{1 - \sin \omega_0}{\cos \omega_0}
$$

Les fonctions passe-haut et passe-bande peuvent être obtenues grâce à des fonctions de transfert du type :

$$
T_{HP}(z) = \frac{1+\alpha}{2} \frac{1-z^{-1}}{1-\alpha z^{-1}}
$$
  
\n
$$
T_{BP}(z) = \frac{1-\alpha}{2} \frac{1-z^{-2}}{1-\beta(1+\alpha)z^{-1}+\alpha z^{-2}}
$$

Dans cette dernière expression, le coefficient  $\beta$  fixe la fréquence centrale  $\omega_0$  du filtre par  $\beta = \cos(\omega_0)$  et le coefficient  $\alpha$  donne la largeur  $\Delta\omega$  avec  $\cos(\Delta\omega)$  =  $\frac{2\alpha}{1+\alpha^2}$ .

La construction et l'utilisation de filtres analogiques "classiques" (de Butterworth, de Chebichev, etc.) ont été des grandes réussites du filtrage électronique. Deux techniques permettent d'utiliser ces connaissances sur les filtres analogiques lorsque l'on programme un filtre numérique :

- la méthode de l'invariance impulsionnelle
- la transformation bilinéaire

#### **L'invariance impulsionnelle**

L'idée de cette méthode est, comme son nom l'indique, de rechercher non pas une réponse en fréquence identique (on a vu que cela est impossible) mais une réponse impulsionnelle identique, à l'échantillonnage près. La réponse impulsionnelle *h*<sub>num</sub> du filtre numérique est par cette méthode choisie selon :

$$
h_{\text{num}}[n] = T_e h_{\text{A}}(nT_e)
$$

où  $h_{A}(t)$  est la réponse impulsionnelle du filtre que l'on cherche à "imiter" et *T<sup>e</sup>* la période d'échantillonnage.

Cette méthode est très simple, c'est son intérêt principal. À noter que, d'après le théorème d'échantillonnage, la réponse en fréquence du filtre obtenu est soumise à du repliement de spectre, son allure peut donc être notablement différente de celle du filtre analogique. Ce phénomène est illustré par la figure [3.16](#page-29-0) :

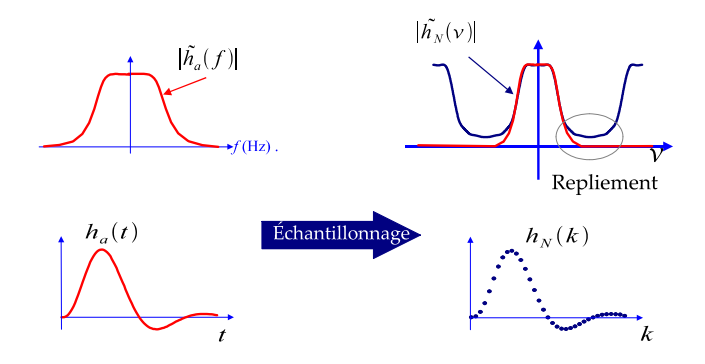

<span id="page-29-0"></span>FIGURE 3.16 – Méthode de l'invariance impulsionnelle : présence de repliement spectral.

#### **Transformation bilinéaire**

Cette méthode, qui est la plus utilisée, a l'intérêt de construire directement la réponse en fréquence du filtre en s'affranchissant du repliement spectral.

La fonction de transfert du filtre numérique est construite à partir de celle du filtre analogique par la transformation suivante :

$$
\widehat{h}_{\texttt{num}}(z) = H\left(p = \frac{2}{T_e} \frac{1 - z^{-1}}{1 + z^{-1}}\right)
$$

Ce qui revient à écrire pour la réponse en fréquence :

$$
\widetilde{h}_{\text{num}}(\nu) = H\left(j\omega = \frac{2}{T_e} \frac{1 - e^{-j2\pi\nu}}{1 + e^{-j2\pi\nu}}\right)
$$

Avec une telle construction, le comportement du filtre numérique reste proche du filtre analogique pour les basses fréquences (par rapport au rythme d'échantillonnage). Si  $\nu \ll 1$ :

$$
\frac{1 - e^{-j2\pi\nu}}{1 + e^{-j2\pi\nu}} \approx j4\pi\nu
$$
  

$$
\widetilde{h}_{\text{num}}(\nu) \approx H\left(j2\pi\frac{\nu}{T_e}\right)
$$

Par contre le comportement à hautes fréquences du filtre analogique ( $\omega \to \infty$ ) se retrouve pour le filtre numérique aux fréquences réduites proches de la fréquence de Nyquist ( $\nu \rightarrow \frac{1}{2}$ ). La conséquence de cette transformation sur la réponse en fréquence est schématisé sur la figure [3.17](#page-29-1) :

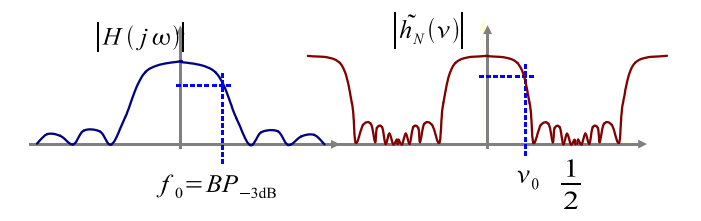

<span id="page-29-1"></span>FIGURE 3.17 – Transformation bilinéaire. Allure de la réponse en fréquence obtenue.

Il existe des catalogues de filtres analogiques "classiques" : les filtres de Butterworth d'ordre 2, d'ordre 4, etc. passe-bas /passe-bande/ etc. Par la méthode de transformation bilinéaire, il est très facile d'obtenir un filtre numérique équivalent quant à son comportement fréquentiel. C'est pourquoi cette technique est utilisée dans toutes les routines de traitement du signal (LabView, Matlab, ...) souvent disponibles avec les logiciels.

#### **Utilisation de ces filtres**

Les filtres numériques présentés dans cette partie ne sont que peu utilisés en traitement d'image. Ils concernent le traitement du signal dans les cas où le filtrage doit être réalisé en temps-réel, au fur et à mesure de l'arrivée des données. On obtient en effet des filtres d'ordre assez faible dont la mise en œuvre ne demandent que peu de mise en mémoire et peu d'opérations de calcul. Leur inconvénient est qu'ils n'exploitent pas toutes les possibilités données par les techniques numériques, ils ne sont qu'une "copie" de filtres analogiques, toutefois plus faciles à mettre au point et à modifier.

#### **2.3 Un paramètre important : le déphasage dans la bande passante**

Les filtres à réponse impulsionnelle infinie sont construits à partir d'un gabarit spectral portant sur le module de la réponse en fréquence. Obtenir un filtre récursif, causal et stable ne permet pas de choisir par ailleurs le déphasage apporté dans la bande passante. Ce déphasage n'est pas proportionnel à la fréquence du signal, ce qui induit des déformations du signal. On quantifie ces déformations par le temps de retard de groupe  $t_q(\omega)$  :

$$
t_g\left(\omega\right) = \frac{d\varphi\left(\omega\right)}{d\omega}
$$

où  $\varphi(\omega)$  est le déphasage apporté par le filtre en fonction de la pulsation  $\omega$ . Pour un filtre de réponse en fréquence  $h(\nu)$  :

$$
\varphi\left(2\pi\nu\right) = \arg\left(\widetilde{h}\left(\nu\right)\right)
$$

Les filtres RIF sont des filtres à phase linéaire, leur temps de retard de groupe est donc constant.

Une illustration de la déformation apportée par un temps de retard de groupe non constant est illustré sur la figure [3.18.](#page-30-1)

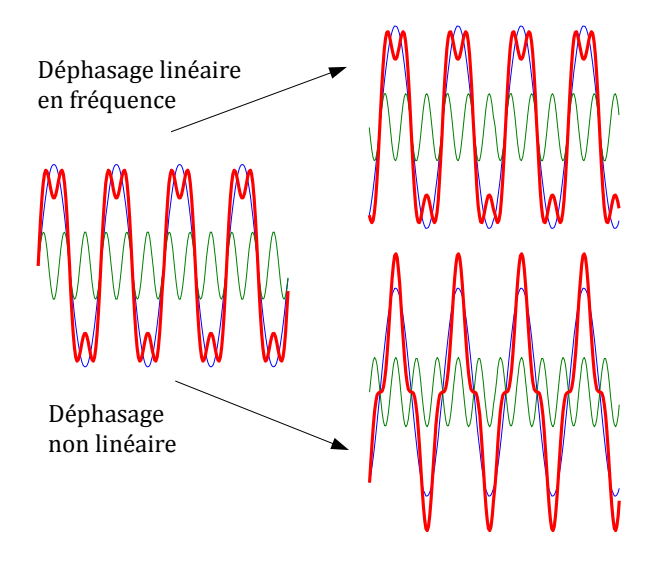

<span id="page-30-1"></span>FIGURE 3.18 – Effet d'un déphasage non linéaire sur un signal comprenant deux composantes fréquentielles.

#### **2.4 Conclusion sur les filtres construits sur gabarit spectral**

Pour mettre en oeuvre un filtre numérique en temps-réel en fonction pour gabarit spectral donné, deux méthodes s'offrent à vous :

- 1. S'appuyer sur les filtres analogiques classiques (Butterworth etc). Dans le cas où les algorithmes de tels filtres sont fournis avec le logiciel de programmation ils sont construits par transformation bilinéaire et peuvent devenir instable pour des fréquences caractéristiques petites devant la fréquence d'échantillonnage. L'intérêt de ces filtres est leur ordre (donc leur temps de calcul) qui peut être assez bas.
- 2. Construire un filtre à réponse impulsionnelle finie. Pour un filtre passe-bas, il est très facile de réaliser une moyenne glissante brute ou pondérée par une fenêtre d'apodisation (facile à mettre en œuvre en traitement d'images aussi). Pour une autre fonction, la TFD inverse fournit les réponses impulsionnelles désirées. L'intérêt de ces filtres est de ne pas déformer le signal dans la bande passante au prix d'un ordre plus élevé que les filtres à Réponse Impulsionnelle Infinie.

#### <span id="page-30-0"></span>**3 Détection de contour**

La détection des contours d'une image par une dérivation simple est peu efficace en présence de bruit (cf paragraphe [3](#page-12-0) page [9\)](#page-12-0). La solution apportée par la méthode dite de Canny est présentée ici sans démonstration. Ces démonstrations sont disponibles dans les références données en fin de poly.

#### **3.1 Cas 1D. Amélioration par lissage. Filtre de Canny.**

Considérons à nouveau le problème simple à 1D d'un échelon perturbé par un bruit blanc gaussien centré de variance  $\sigma_b^2$  :

$$
f[k] = \text{hea}[k - k_0] + b[k]
$$

On fait précéder l'opération de dérivation par un lissage pour éviter la détection des brusques variations dues au bruit. Ce lissage est réalisé par un filtre de réponse impulsionnelle *hl.* On obtient un procédé comprenant deux parties. Ces deux parties peuvent être regroupées en un seul filtre effectuant le lissage et la dérivation. Ce filtre a pour réponse impulsionnelle :

$$
h = h_d * h_l
$$

qui est la 'dérivée numérique' de la réponse impulsionnelle du filtre de lissage :

$$
h [k] = h_l [k+1] - h_l [k-1]
$$

Comment choisir le filtre de lissage ? Si le lissage est trop important, le signal échelon lui-même sera lissé et sa détection rendue impossible. Au contraire, si le lissage est insuffisant le bruit entraînera des mauvaises détections.

Une méthode de construction de ce filtre de lissage a été proposée en 1987 par J. Canny. Cette méthode est très utilisée en traitement d'image. Elle repose sur l'optimisation de trois critères :

1. maximisation du rapport signal à bruit en  $k_0$ 

$$
RSB\left[k_0\right] = \frac{y^2\left[k_0\right]}{\sigma_s^2} = \frac{\left(\sum_{k=-\infty}^{k_0} h\left[k\right]\right)^2}{\sigma^2 \sum_{-\infty}^{+\infty} h^2\left[k\right]}
$$

 $\textbf{ou } y[k] = (h * \text{hea}) [k]$ ,  $\sigma_s^2$  est la variance du bruit filtré  $b_s[k]=(h*b)[k]$ . On retrouve le critère du filtre adapté.

- 2. localisation précise des points de contours, c'est à dire minimisation de la variance des positions de passage par zéro de la dérivée de *y*[*k*]*.*
- 3. Réponse unique à un contour : le détecteur ne doit pas fournir de multiples réponses à un seul contour., la réponse ne doit pas comporter plusieurs pics.

La solution de cette optimisation est le filtre :

$$
h[k] = -ce^{-\alpha|k|} \sin \omega k
$$

où les paramètres  $\alpha$  et  $\omega$  sont à régler en fonction du bruit. Cette réponse impulsionnelle à l'allure suivante :

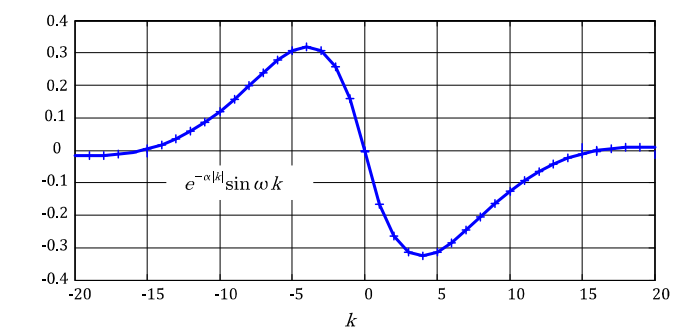

FIGURE 3.19 – Allure de la fonction  $-e^{-\alpha |k|} sin(\omega k)$ avec  $\alpha = \omega = 0.2$ .

Canny a proposé d'approcher cette réponse optimale par la fonction dérivée d'un fonction gaussienne. La détection de l'échelon d'Heaviside peut alors se décomposer en :

- 1. Issage par un filtre  $h_l$  gaussien  $h_l$   $[k] = e^{-\frac{k^2}{\sigma^2}},$
- 2. dérivation par *h<sup>d</sup>*
- 3. recherche des maxima locaux .

Le résultat de cette procédure est illustré sur l'exemple de la figure suivante :

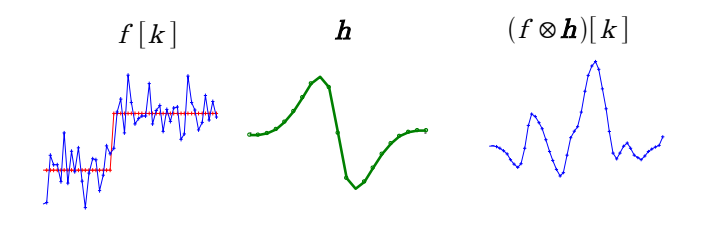

FIGURE 3.20 – Détection d'un échelon bruité par le filtre de Canny.

#### **3.2 Cas 2D. Procédure de Canny**

Pour la recherche des contours d'une image, la procédure de Canny se décompose ainsi :

- 1. Filtrage par un noyau de convolution gaussien.
- 2. Dérivation par la méthode de Sobel. On obtient deux images  $\Delta I_x(i, j)$  et  $\Delta I_y(i, j)$  qui fournissent une estimation du gradient selon les deux directions. Le gradient est approché par la  $\text{matrice } \Delta I(i, j) = |\Delta I_x(i, j)| + |\Delta I_y(i, j)|$ .
- 3. Extraction des maxima locaux par seuillage à hystérésis :
	- (a) seuiller toute l'image  $\Delta I(i, j)$  par un seuil bas,
	- (b) ne valider que les ensembles connexes de points présentant au moins un point dont la norme du gradient est supérieur au seuil haut.

La figure donne un exemple de résultat obtenu dans la détection des contours dans une image :

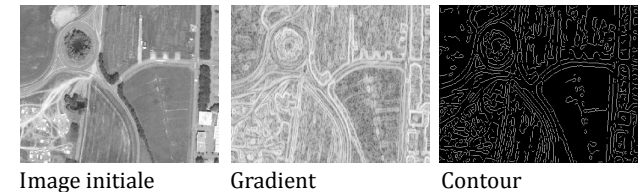

FIGURE 3.21 – Détection des contours dans une image par un filtre de Canny.

Le filtrage par le noyau de convolution Gaussien est un filtre RIF dont la taille peut devenir importante. Une procédure récursive a été proposée par R. Deriche afin d'avoir des temps de calcul plus courts.

## **Chapitre 4**

## **Introduction au filtrage de Kalman**

<span id="page-32-0"></span>Le filtrage de Kalman date des années 60, c'est une mise en œuvre récursive et en temps réel du filtre optimal au sens EQM. Depuis, un nombre très important d'applications a vu le jour. La plus emblématique d'entre elles étant la poursuite de cible. Le filtre de Kalman est non seulement un filtre au sens où il permet de s'affranchir du bruit mais aussi un "prédicteur" c'est à dire qu'il fournit une estimation du signal pour le futur proche. Il a, enfin, été à l'origine de toute l'automatique moderne avec la notion de contrôle optimal par retour d'état.

Une façon de construire le filtre de Kalman est de repartir de la problématique de Wiener :

$$
(y_y) \quad y
$$
\n
$$
(x_y) \quad y
$$
\n
$$
(x_y) \quad e
$$
\n
$$
(x_y) \quad e
$$
\n
$$
(x_y) \quad e
$$
\n
$$
(x_y) \quad e
$$
\n
$$
(x_y) \quad e
$$
\n
$$
(x_y) \quad e
$$
\n
$$
(x_y) \quad e
$$
\n
$$
(x_y) \quad e
$$
\n
$$
(x_y) \quad e
$$
\n
$$
(x_y) \quad e
$$
\n
$$
(x_y) \quad e
$$
\n
$$
(x_y) \quad e
$$
\n
$$
(x_y) \quad e
$$
\n
$$
(x_y) \quad e
$$
\n
$$
(x_y) \quad e
$$
\n
$$
(x_y) \quad e
$$
\n
$$
(x_y) \quad e
$$
\n
$$
(x_y) \quad e
$$
\n
$$
(x_y) \quad e
$$
\n
$$
(x_y) \quad e
$$
\n
$$
(x_y) \quad e
$$
\n
$$
(x_y) \quad e
$$
\n
$$
(x_y) \quad e
$$
\n
$$
(x_y) \quad e
$$
\n
$$
(x_y) \quad e
$$
\n
$$
(x_y) \quad e
$$
\n
$$
(x_y) \quad e
$$
\n
$$
(x_y) \quad e
$$
\n
$$
(x_y) \quad e
$$
\n
$$
(x_y) \quad e
$$
\n
$$
(x_y) \quad e
$$
\n
$$
(x_y) \quad e
$$
\n
$$
(x_y) \quad e
$$
\n
$$
(x_y) \quad e
$$
\n
$$
(x_y) \quad e
$$
\n
$$
(x_y) \quad e
$$
\n
$$
(x_y) \quad e
$$
\n
$$
(x_y) \quad e
$$
\n
$$
(x_y) \quad e
$$
\n
$$
(x_y) \quad e
$$
\n
$$
(x_y) \quad e
$$
\n
$$
(x_y) \quad e
$$
\n
$$
(x_y) \quad e
$$
\n
$$
(x_y) \quad e
$$
\n
$$
(x_y) \quad e
$$
\n
$$
(x_y) \quad e
$$

Le signal *y* est ensuite lui-même modélisé comme un bruit blanc filtré :

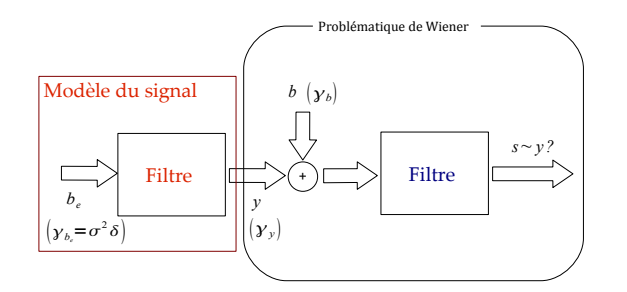

FIGURE 4.1 – Problématique du filtrage de Wiener + modèle du signal

C'est ce modèle du signal *y* qui est très transformé par la représentation d'état. Cette dernière rompt avec les habituelles fonctions de transfert, réponses en fréquence, etc. pour décrire le comportement du signal *y* par des équations matricielles.

### <span id="page-32-1"></span>**1 Modèles d'un signal aléatoire**

Beaucoup de signaux aléatoires, parmi les signaux stationnaires et ergodiques peuvent être modélisés comme des bruits blancs filtrés. En effet, un signal aléatoire de densité spectrale de puissance  $\tilde{\gamma}_u(\nu)$  peut être modélisé par un bruit blanc, filtré par un filtre de réponse en fréquence  $\widetilde{h}(\nu)$  telle que  $\left| \widetilde{h}(\nu) \right|$  $^2 = \alpha \widetilde{\gamma}_y(\nu)$ où  $\alpha$  est un paramètre de normalisation.

Si le filtre associé à un signal aléatoire est un filtre auto-regressif, on parle d'un *signal AR*, et plus généralement de *signaux ARMA.* Pour construire un filtre de Kalman on a besoin de donner une représentation d'état de ce filtre.

En pratique, et pour certaines applications, la représentation d'état peut être construite plus naturellement que le filtre ARMA correspondant.

#### **1.1 Construction directe de la représentation d'état**

Une des premières applications du filtre de Kalman est celle de la poursuite de cible. Voici un exemple de représentation d'état de l'évolution des coordonnées (*x, y*) d'un mobile dans le plan lorsqu'on suppose que les accélérations du mobile sont inconnues et peuvent avoir des variations brusques.

Soient  $x, y$  et  $v_x, v_y$  les positions et les vitesses d'un mobile suivant les 2 axes. On note  $x[k] = x(kT)$  la valeur des signaux aux instants d'échantillonnage *T*. L'évolution du mobile peut être représentée par le système d'équations suivantes

$$
x[k+1] = x[k] + v_x[k]T
$$
  
\n
$$
y[k+1] = y[k] + v_y[k]T
$$
  
\n
$$
v_x[k+1] = v_x[k] + b_{v_x}[k+1]
$$
  
\n
$$
v_y[k+1] = v_y[k] + b_{v_y}[k+1]
$$

 $b_{v_x}$  et  $b_{vy}$  sont deux bruits blancs gaussiens centrés et de variance respective  $\sigma_{vx}^2$  et  $\sigma_{vy}^2$ . Ces bruits modélisent les variations aléatoires des vitesses. On suppose les variances de ces bruits connues. Les équations précédentes donnent directement les équations d'état du système :

$$
\begin{array}{rcl} \mathbf{X} \left[ k+1 \right] & = & \mathbf{A}.\mathbf{X} \left[ k \right] + \mathbf{b}_v[k] \\ \mathbf{Y} \left[ k \right] & = & \mathbf{C}.\mathbf{X} \left[ k \right] \end{array}
$$

$$
\mathbf{o}\mathbf{\dot{u}} : \mathbf{X}[k] = \begin{pmatrix} x[k] \\ y[k] \\ v_x[k] \\ v_y[k] \end{pmatrix}, \mathbf{A} = \begin{pmatrix} 1 & 0 & T & 0 \\ 0 & 1 & 0 & T \\ 0 & 0 & 1 & 0 \\ 0 & 0 & 0 & 1 \end{pmatrix},
$$

$$
\mathbf{b}_v[k] = \begin{pmatrix} 0 \\ 0 \\ b_{vx}[k] \\ b_{vy}[k] \end{pmatrix},
$$

$$
\mathbf{et}: \mathbf{Y}[k] = \left(\begin{array}{c} x[k] \\ y[k] \end{array}\right), \mathbf{C} = \left(\begin{array}{ccc} 1 & 0 & 0 & 0 \\ 0 & 1 & 0 & 0 \end{array}\right),
$$

## <span id="page-33-0"></span>**2 Construction du filtre de Kalman**

#### **2.1 Équations de départ**

La représentation d'état des évolutions du signal constitue donc le point de départ de la construction du filtre de Kalman. On suppose disposer des matrices A*,* B et C telles que :

$$
X[k+1] = \mathbf{A}X[k] + \mathbf{b}_{\text{mod}}[k]
$$
  

$$
y[k] = \mathbf{C}X[k]
$$

constitue un modèle de l'évolution du signal *y*. Le vecteur d'état est de dimension *n* (c'est l'ordre du système). La matrice A est de dimension  $n \times n$ . Dans le cas général où le signal est un vecteur *y*[*k*] de dimension  $(m + 1)$ , la matrice C de dimension  $(m + 1) \times n$ . Chaque composante du vecteur b<sub>mod</sub> est un bruit blanc et la matrice de covariance  $n \times n$  de ce vecteur de bruit :

$$
P_{b_{\text{mod}}} = \text{Var}\left[\mathbf{b}_{\text{mod}}.\mathbf{b}_{\text{mod}}^T\right]
$$

est supposée connue. Dans le cas d'un signal à une dimension cette matrice se réduit à la variance du bruit blanc *b*mod*.*

On dispose d'une mesure *e*[*k*] bruitée du signal *y*[*k*]*,*

$$
e[k] = y[k] + b[k] \\
$$

où le signal *b*[*k*] est le bruit, blanc, que l'on cherche à filtrer. On suppose en connaître la variance, ou dans le cas plus général de signaux de dimension *k* la matrice  $k \times k$  de covariance  $P_b$ .

#### **2.2 Quelques remarques**

- 1. Le caractère aléatoire (ou non connu) du signal provient du terme de "bruit de modèle"  $b_{\text{mod}}$ . C'est un bruit blanc dont on suppose connaître la variance.
- 2. Le bruit b est, lui, un bruit de mesure, dont on souhaite s'affranchir mais dont on suppose aussi connaître la matrice de covariance.

#### **2.3 Filtre optimal**

On construit le filtre optimal qui est par définition :

$$
\widehat{y}[k] = \mathbf{E}[y[k]|e[n], n \leq k]
$$

à l'aide d'un estimateur du vecteur d'état complet :

$$
\widehat{X}[k] = \mathbf{E}[X[k]|e[n], n \leq k]
$$

que l'on appelle estimée *a posteriori* et d'un deuxième estimateur :

$$
\widetilde{X}[k+1] = \mathbf{E}[X[k+1]|e[n], n \leq k]
$$

nommé estimée *a priori*. Ce dernier est la meilleure prédiction (disposant des mesures jusqu'à l'instant *k*) de l'état à l'instant suivant.

La procédure de construction de ces estimateurs est récursive, à chaque pas de calcul *k,* on calcule les deux estimées par :

$$
\widehat{X}[k] = \widetilde{X}[k] + K[k] \left( e[k] - C\widetilde{X}[k] \right)
$$

$$
\widetilde{X}[k+1] = \mathbf{A}\widehat{X}[k]
$$

Dans la première équation, si on connaît donc une estimée  $\widetilde{X}[k]$  *a priori* du vecteur d'état ( cette estimée ayant été construite avant de connaître le signal *e* à l'instant *k*) l'estimée *a posteriori* part de cette valeur réajustée par un terme de correction. Le terme  $e[k] - C\tilde{X}[k]$  est une erreur d'estimation et *K*[*k*] est un gain de réajustement (ou de correction). La condition d'optimalité est que l'écart quadratique moyen de l'estimateur soit minimal à chaque instant *k*, ce qui se traduit par :

<span id="page-33-1"></span>trace 
$$
\left(\widehat{P}[k] = \mathbf{E}[\widehat{X}[k]\widehat{X}[k]^T]\right)
$$
 (4.1)

est minimale. Attention, les outils mathématiques qui permettent de dériver des matrices par rapport à des vecteurs ne nous sont pas habituels. Voici le principe de la construction du gain optimal (voir les références en fin de poly pour une présentation rigoureuse de ces notions mathématiques) :

1. Remplacer dans l'équation [\(4.1\)](#page-33-1)  $\widehat{X}[k]$  par son expression contenant le vecteur *K*[*k*] :

$$
\widehat{P}[k] = \mathbf{E}\left[ \left( \tilde{X}[k] + K[k]\left( e[k] - \mathbf{C}\tilde{X}[k] \right) \right) \left( \tilde{X}[k] + K[k]\left( e[k] - \mathbf{C}\tilde{X}[k] \right) \right)^T \right]
$$

que l'on réécrire :

$$
\widehat{P}[k] = (I - \mathbf{A}K[k]) \cdot \widetilde{P}[k] \cdot (I - \mathbf{A}K[k])^T + K[k]P_bK[k]
$$

2. On recherche le minimum par dérivation :

$$
\frac{d\mathrm{trace}\left(\widehat{P}\right)}{dK}=0
$$

et on obtient l'équation (dite équation de Riccati) :

$$
-2\left(\mathbf{C}\widetilde{P}\right)^{T}+2K(\mathbf{C}\widetilde{P}\mathbf{C}^{T}+P_{b})=0
$$

Dans ces expressions, la notation a été allégée de la référence au pas de calcul *k.* Cette équation est obtenue à l'aides des formules de dérivation :

$$
\begin{array}{rcl} \frac{d\text{trace}\left( MN\right) }{dM} & = & N^{T} \\ \frac{d\text{trace}\left( MCM^{T}\right) }{dM} & = & 2MC \end{array}
$$

où *M* et *C* sont des matrices carrées et *N* un vecteur.

3. La solution de cette équation de Ricatti est le gain optimal :

$$
K[k] = \widetilde{P}[k] \mathbf{C}^T \left( \mathbf{C} \widetilde{P}[k] \mathbf{C}^T + P_b \right)^{-1}
$$

4. Le gain est construit par récurrence lui aussi car  $\widetilde{P}[k]$  s'exprime à partir de  $\widehat{P}[k-1]$  :

$$
\widetilde{P}[k] = \mathbf{A}\widehat{P}[k-1]\,\mathbf{A}^T + P_{b_{\text{mod}}}
$$

qui, lui même, peut s'exprimer à partir  $P[k-1]$ :

$$
\widehat{P}[k-1] = (I - K[k-1]\mathbf{C})\,\widetilde{P}[k-1]
$$

### <span id="page-34-0"></span>**3 Mise en œuvre**

#### **3.1 Construire un modèle**

A partir des données connues sur l'évolution du signal à "débruiter", il faut disposer d'un modèle d'état de cette évolution, c'est à dire des équations matricielles :

$$
X [k] = \mathbf{A}.X [k-1] + \mathbf{b}_{\text{mod}}[k]
$$
  

$$
\mathbf{e}[k] = \mathbf{C}.X [k] + \mathbf{b}[k]
$$

- *X* un vecteur d'état de dimension *n.*
- $-$  **A** est une matrice  $n \times n$ .
- $-$  b<sub>mod</sub> est un vecteur aléatoire de dimension  $n$ , sa matrice  $n \times n$  de covariance est notée  $P_{b_{\text{mod}}}$ .
- $-\mathbf{e}[k]$  représente les mesures dont on dispose, dans le cas général c'est un vecteur de dimension *m.*
- $\sim$  C est une matrice  $m \times n$ .
- b est le bruit de mesure (celui que l'on souhaite filtrer), c'est un vecteur de dimension *m* et sa matrice  $m \times m$  de covariance est notée  $P_b$ .

#### **3.2 Initialiser la récurrence**

Il faut choisir les grandeurs *a posteriori* au pas 0 :

$$
\begin{aligned} -\hat{X}[0] &= \mathbf{E}\left[X[0]\right], \\ -\hat{P}[0] &= \mathbf{E}\left[X[0]X[0]^T\right] \end{aligned}
$$

Les grandeurs *a priori* au pas 1 sont alors définies :

$$
\begin{aligned} -\tilde{X}[1] &= \mathbf{A}\hat{X}[0] \\ -\tilde{P}[1] &= \mathbf{A}\hat{P}[0]\mathbf{A}^T + \mathbf{P}_{b_{\text{mod}}} \end{aligned}
$$

#### **3.3 A chaque pas de calcul, mettre à jour**

Il y a ensuite 5 équations de récurrences à mettre à jour à chaque pas de calcul, c'est à dire à l'arrivée d'une nouvelle mesure *e*[*k*], calculer :

1. Le gain de correction :

$$
K[k] = \widetilde{P}[k] \mathbf{C}^T \left( \mathbf{C} \widetilde{P}[k] \mathbf{C}^T + \mathbf{P}_b \right)^{-1}
$$

2. l'estimée a posteriori à l'aide de ce gain et de la nouvelle mesure :

$$
\widehat{X}[k] = \widetilde{X}[k] + K[k] \left( e[k] - \mathbf{C}\widetilde{X}[k] \right)
$$

3. l'estimée a priori, c'est à dire la prédiction pour le pas de calcul suivant :

$$
\widetilde{X}[k+1] = \mathbf{A}\widetilde{X}[k]
$$

4. la nouvelle matrice de covariance *a posteriori* :

$$
\widehat{P}[k] = (I - K[k-1]C)\,\widetilde{P}[k]
$$

5. et la matrice de covariance *a priori* pour l'instant suivant :

$$
\widetilde{P}[k+1] = \mathbf{A}\widehat{P}[k]\,\mathbf{A}^T + P_{b_{\text{mod}}}
$$

Les étapes 1, 4 et 5 peuvent être effectuées si besoin hors ligne.

L'ensemble de ces étapes de la récurrence est schématisé sur la figure [4.2](#page-34-2) :

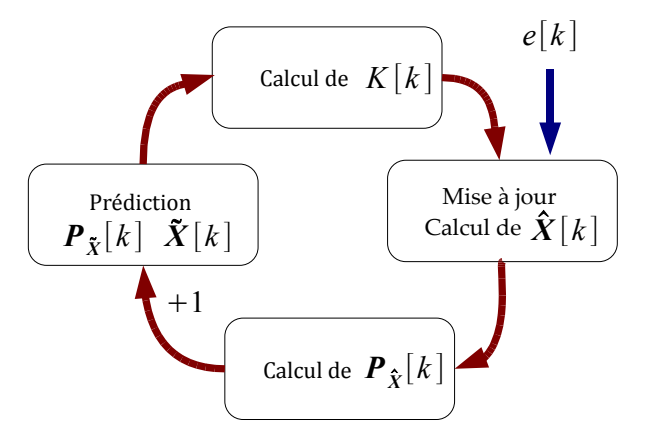

<span id="page-34-2"></span>FIGURE 4.2 – Une récurrence du filtre de Kalman

### <span id="page-34-1"></span>**4 Performances**

Le filtre de Kalman est un outil devenu très courant du traitement du signal car sa construction récursive est son atout pour le temps réel. Il permet en outre de filtrer plusieurs signaux corrélés entre eux par le même algorithme matriciel, la taille des matrices augmentant avec le nombre de signaux.

L'optimalité du filtre de Kalman est atteinte pour des bruits blancs gaussiens, d'autres filtres ont été développés pour des cas plus généraux. De même, lorsque la dynamique d'évolution des signaux n'est pas linéaire, un filtre linéaire optimal peut être déterminé.

Enfin, il peut s'appliquer à des phénomènes dont les paramètres d'évolution varient au cours du temps, donc pour des signaux aléatoires non stationnaires. Dans ce cas la représentation d'état s'écrit :

$$
X[k+1] = \mathbf{A}[k] X[k] + \mathbf{b}_{\text{mod}}[k]
$$
  

$$
y[k] = \mathbf{C}[k] X[k]
$$

où les matrices  $A[k], C[k], k \in \mathbb{N}$  sont les différentes dynamiques du signal au cours du temps.

# **Quelques pistes bibliographiques**

- <span id="page-36-0"></span>RW HAMMING - Digital Filters. Courier Dover Publications - 1998
- P DUVAUT Traitement du signal concepts et applications - 1991
- SK MITRA -Digital signal processing a computerbased approach - New York - McGraw-Hill - 1998
- J. MAX -Méthodes et techniques de traitement du signal et applications aux mesures physiques - Masson - 1987
- RG BROWN et PYC HWANG Introduction to random signals and applied Kalman filtering - Wiley 1992
- J. F. CANNY. A computational approach to edge detection. IEEE Trans. Pattern Analysis and Machine Intelligence, pages 679-698, 1986.
- J.F.CANNY Finding Edges and Lines in Images Technical Report 720, MIT Artificial Intelligence Laboratory (disponible sur le site de l'auteur [www.cs.berkeley.edu/~jfc/\)](http://www.cs.berkeley.edu/~jfc/)
- R.DERICHE Using Canny's Criteria to Derive a Recursively Implemented Optimal Edge Detector. International Journal of Computer Vision Vol 1, Numero 2, pp 167-187, May 1987.
- R.DERICHE Techniques d'extraction de contours. Document de cours. (Disponible sur le site de l'auteur. [www](http://www-sop.inria.fr/members/Rachid.Deriche/index.fr.html)[sop.inria.fr/members/Rachid.Deriche/index.fr.html\)](http://www-sop.inria.fr/members/Rachid.Deriche/index.fr.html)
- J. O. SMITH Introduction to digital filtering. (Livre disponible en ligne sur le site de l'université de Stanford. [ccrma.stanford.edu/ jos/fp/\)](http://ccrma.stanford.edu/~jos/fp/)